# Collections, Part Two

- A **Stack** is a data structure representing a stack of things.
- Objects can be **pushed** on top of the stack or **popped** from the top of the stack.
- No other objects in the stack are visible.
- Example: Function calls

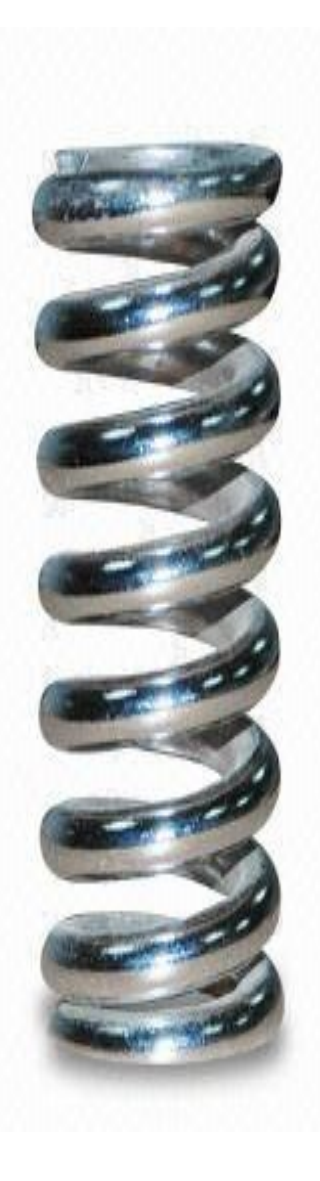

- A **Stack** is a data structure representing a stack of things.
- Objects can be **pushed** on top of the stack or **popped** from the top of the stack.
- No other objects in the stack are visible.
- Example: Function calls

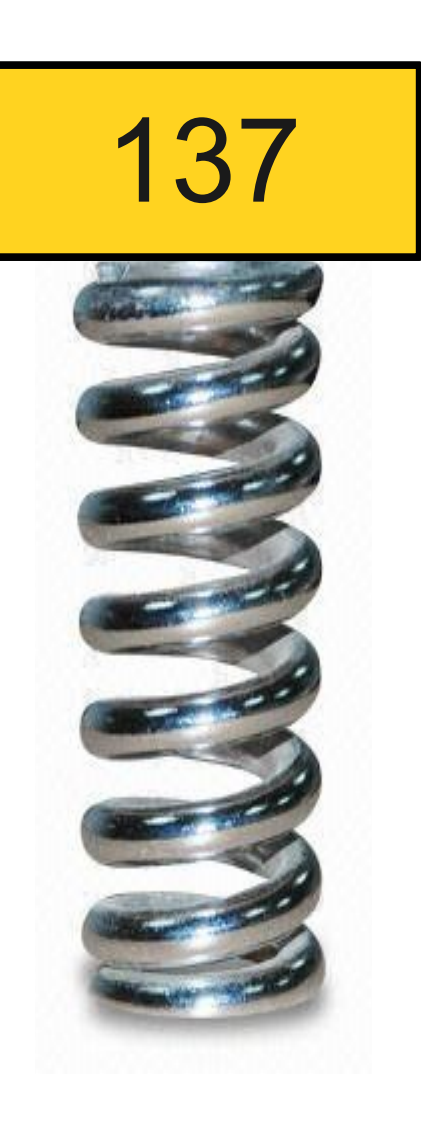

- A **Stack** is a data structure representing a stack of things.
- Objects can be **pushed** on top of the stack or **popped** from the top of the stack.
- No other objects in the stack are visible.
- Example: Function calls

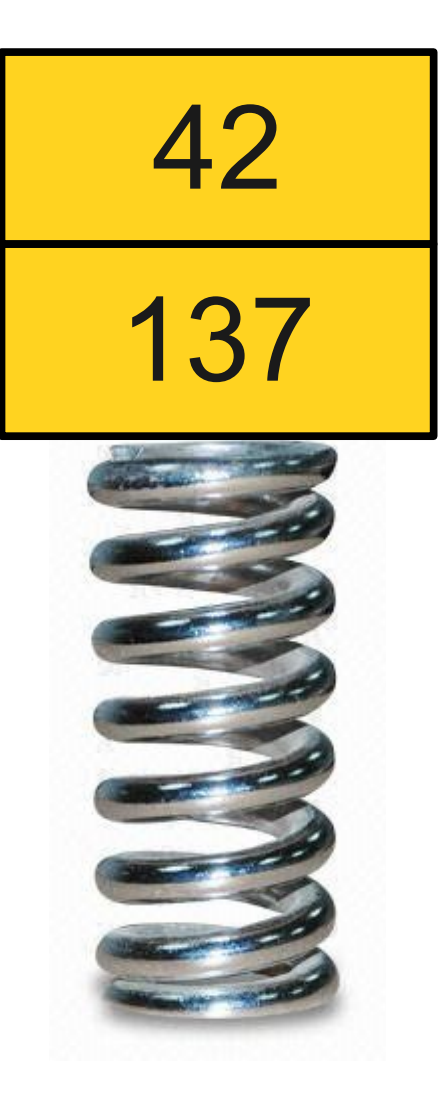

- A **Stack** is a data structure representing a stack of things.
- Objects can be **pushed** on top of the stack or **popped** from the top of the stack.
- No other objects in the stack are visible.
- Example: Function calls

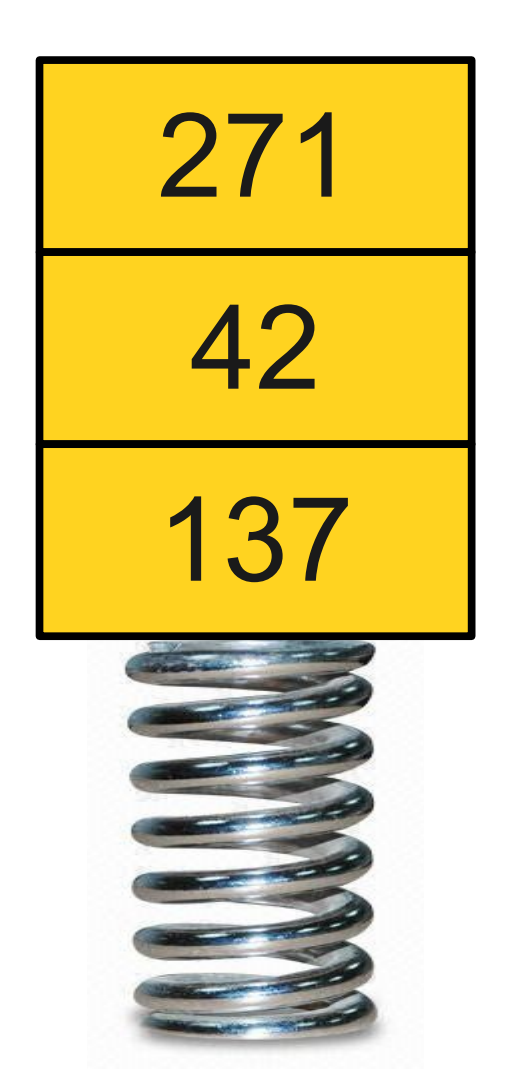

- A **Stack** is a data structure representing a stack of things.
- Objects can be **pushed** on top of the stack or **popped** from the top of the stack.
- No other objects in the stack are visible.
- Example: Function calls

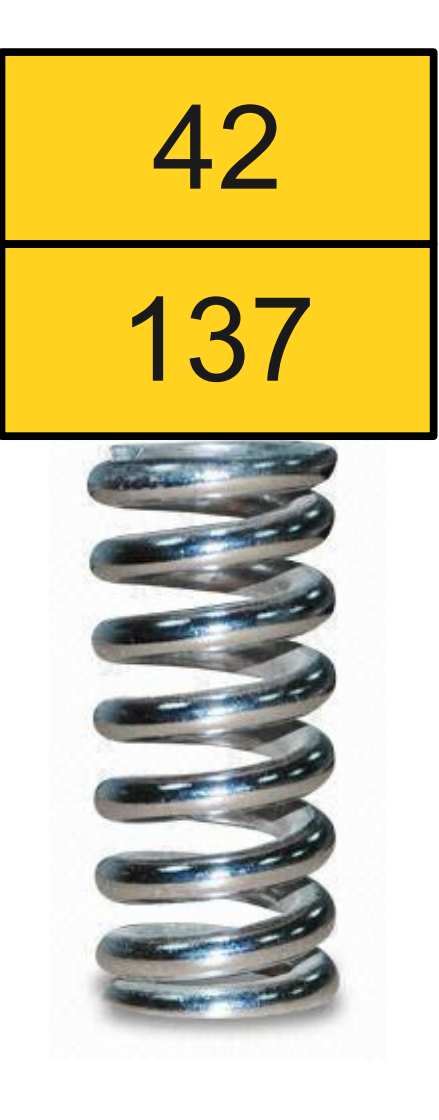

- A **Stack** is a data structure representing a stack of things.
- Objects can be **pushed** on top of the stack or **popped** from the top of the stack.
- No other objects in the stack are visible.
- Example: Function calls

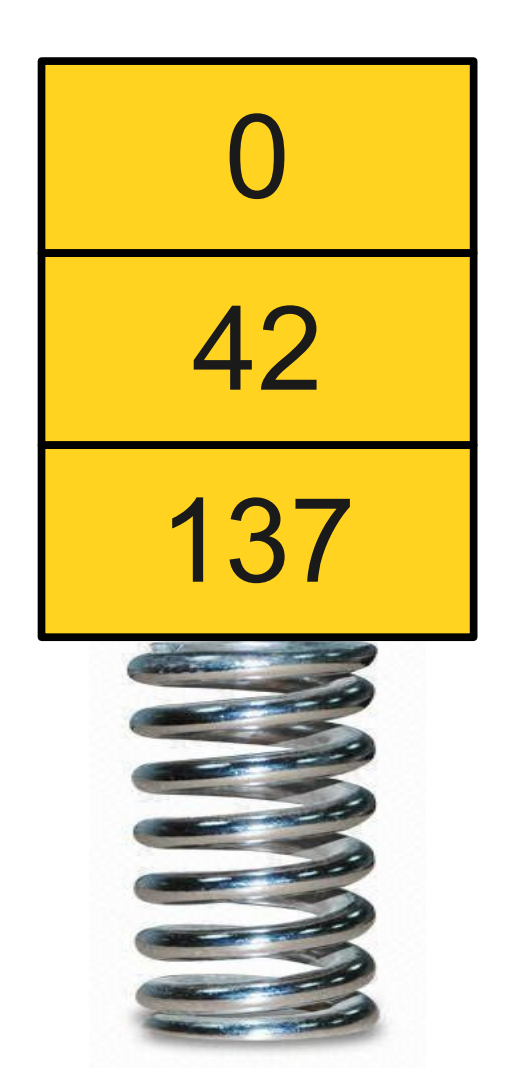

# Wait a Minute...

- But couldn't we just use a Vector for this?
- To push, just append:

#### *v* += *elem*

• To pop, remove the last element:

*v*.removeAt(*v*.length() - 1);

# Stacks Matter

- There are several major advantages to using a stack.
- **Conceptual simplicity**:
	- Describing a problem as a stack rather than a vector more precisely describes the problem.
	- Recognizing this use pattern sheds light on the structure of multiple related problems.
- **Implementation efficiency**:
	- Stacks can be implemented slightly more efficiently than vectors; more on that later.

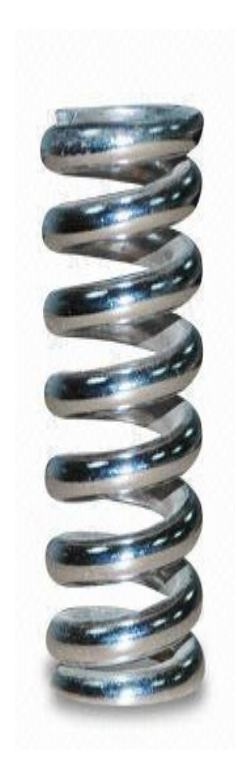

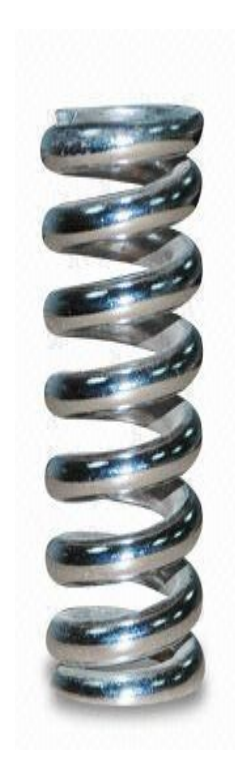

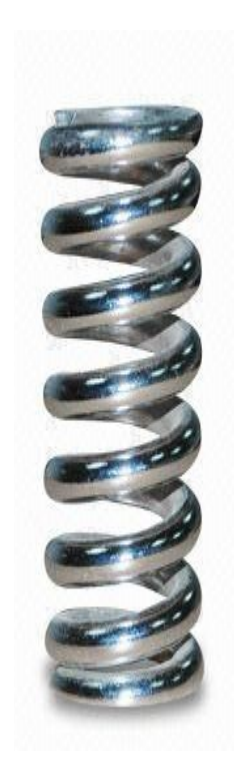

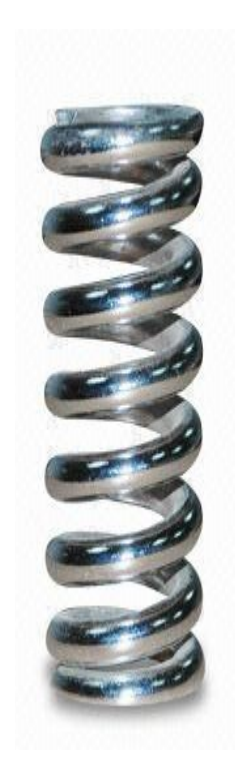

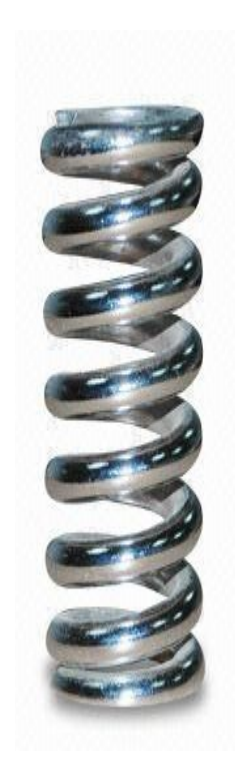

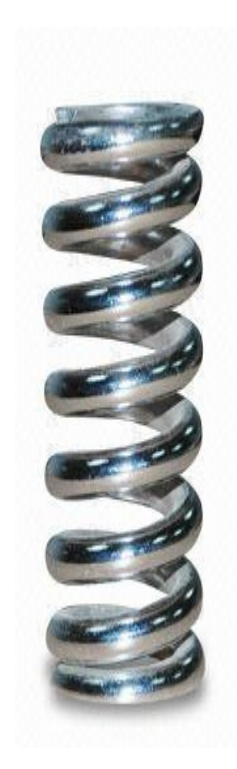

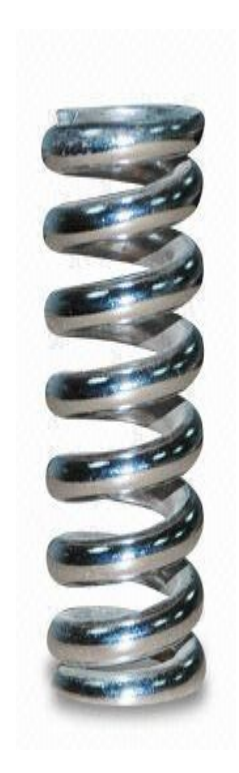

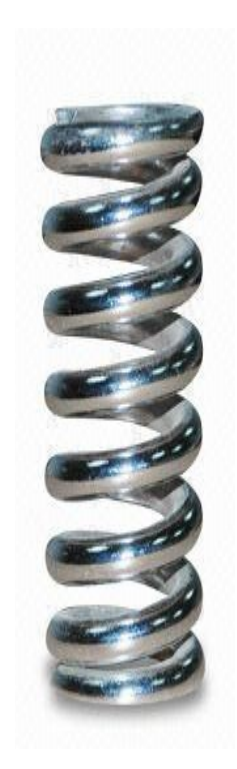

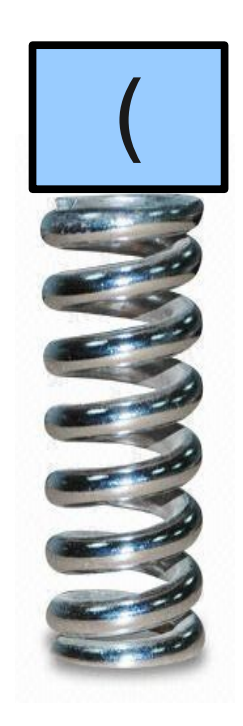

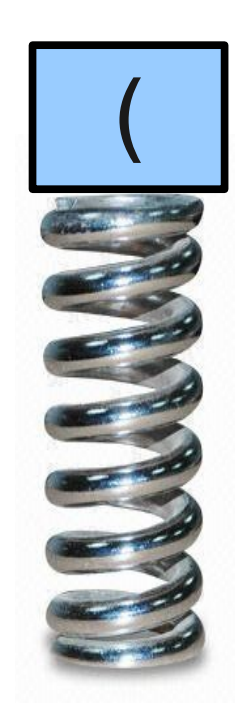

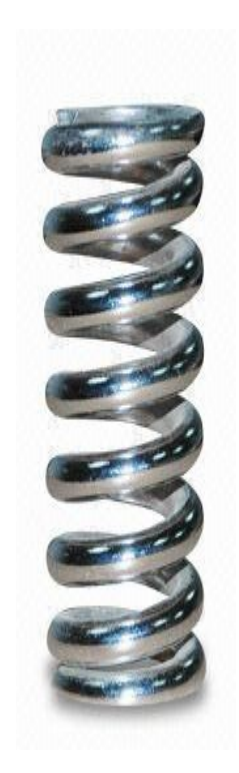

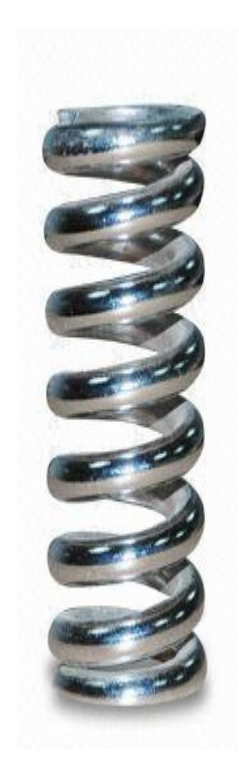

#### int foo() { if  $(x * (y + z[1]) < 137)$  {  $x = 1;$  } }  $\mathcal{L}^{\mathcal{L}}$  and  $\mathcal{L}^{\mathcal{L}}$  and  $\mathcal{L}^{\mathcal{L}}$

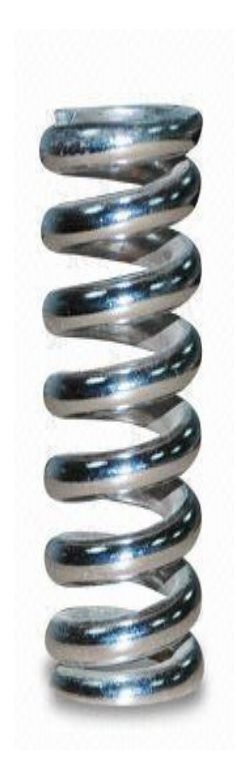

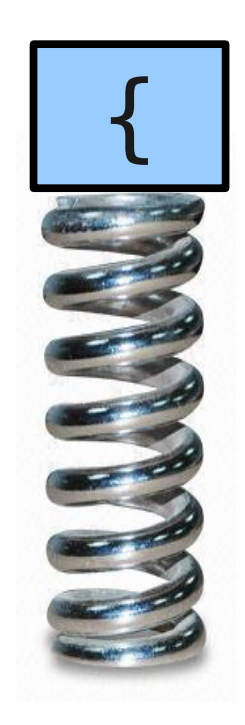

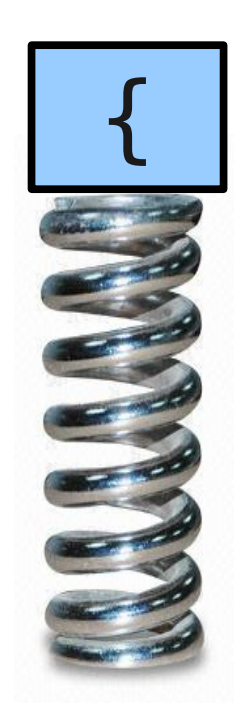

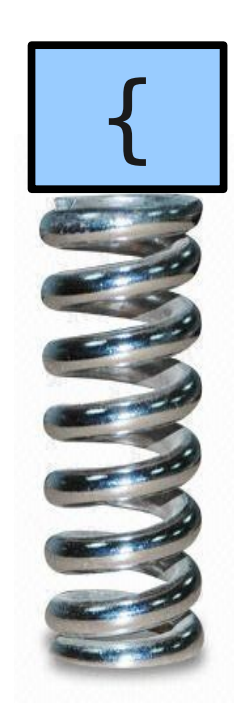

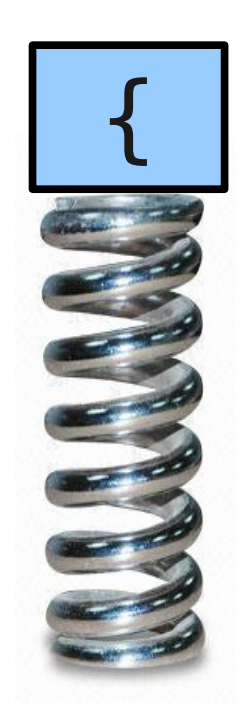

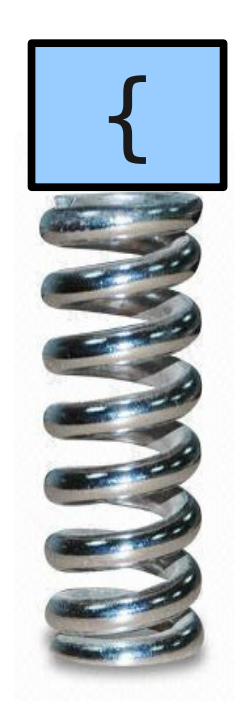

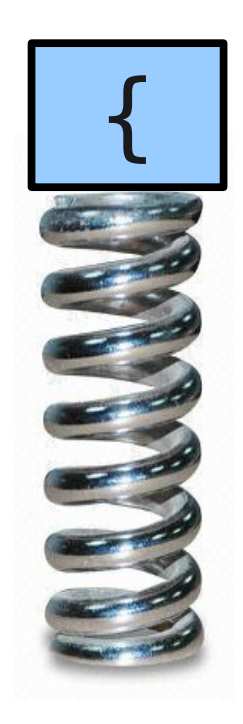

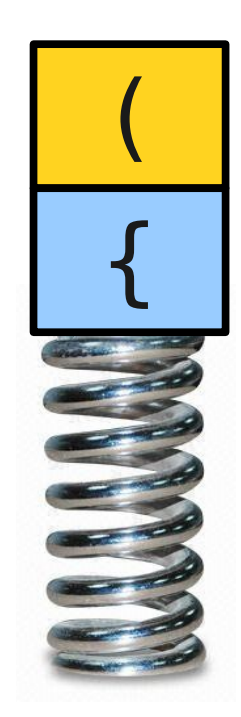

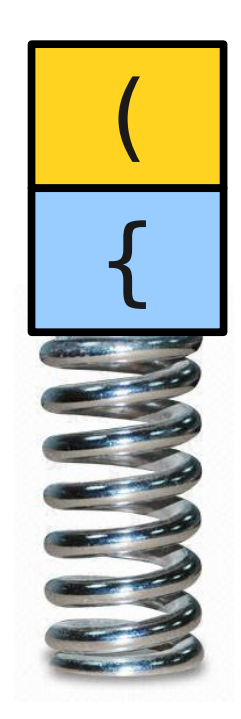

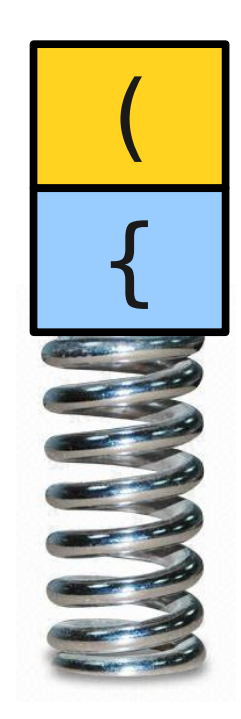

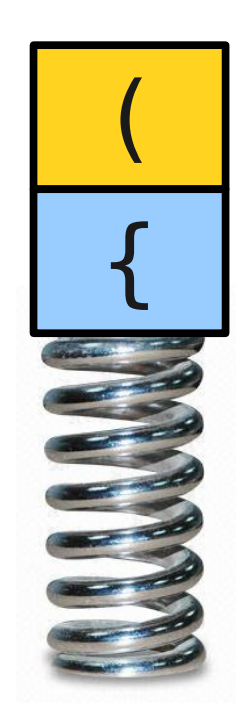

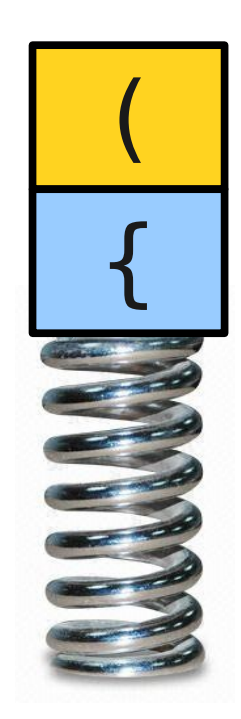
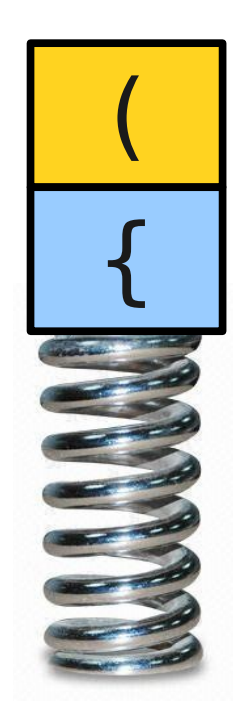

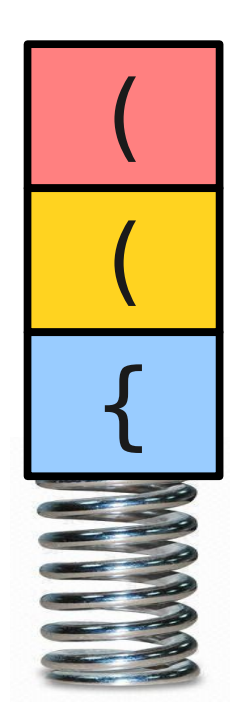

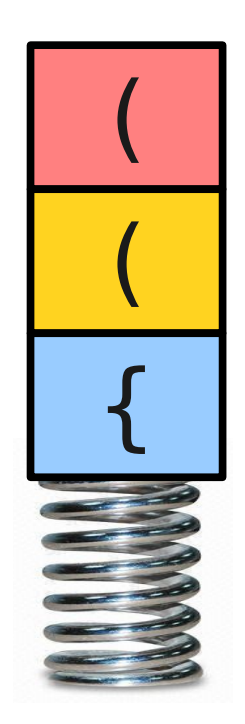

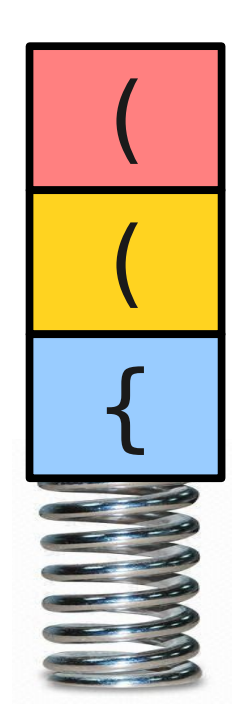

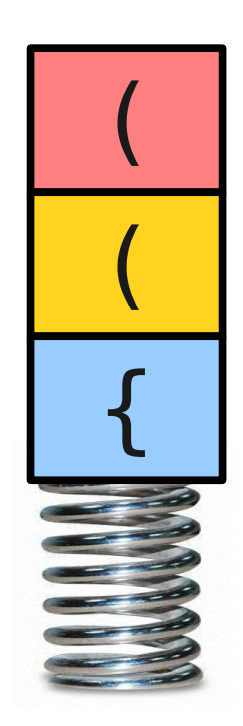

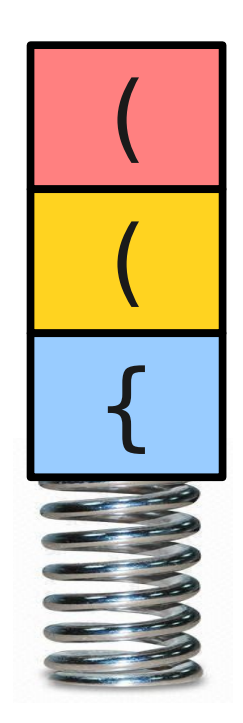

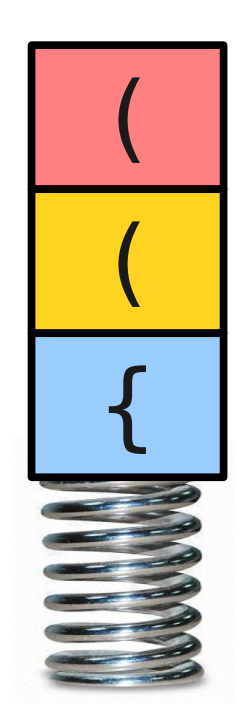

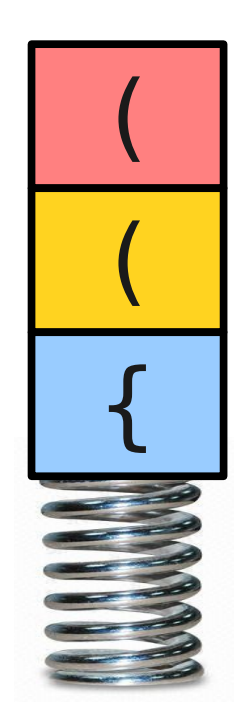

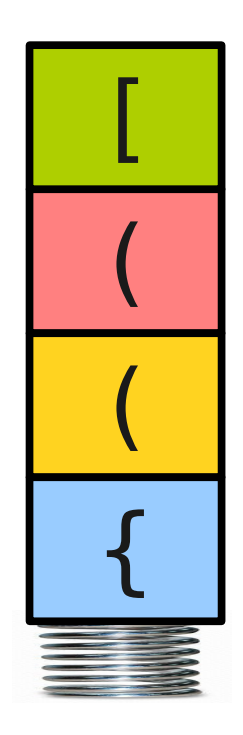

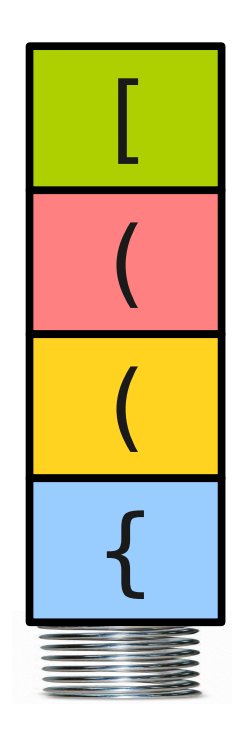

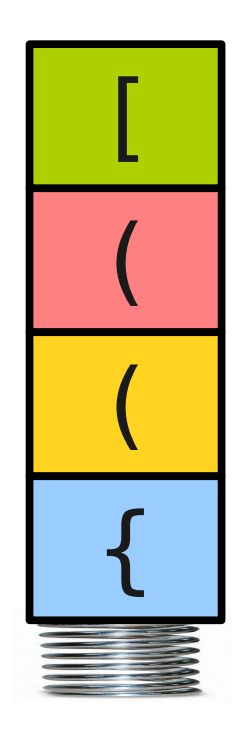

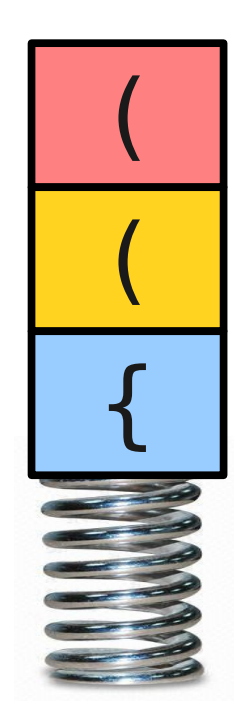

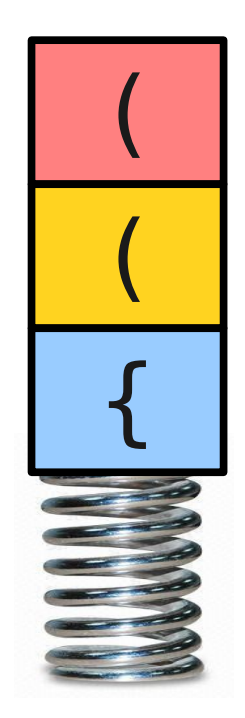

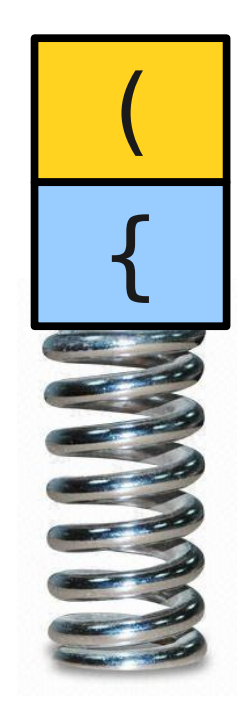

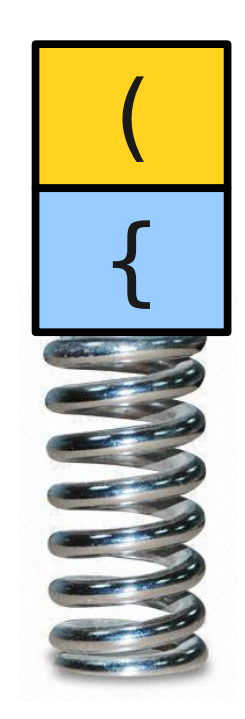

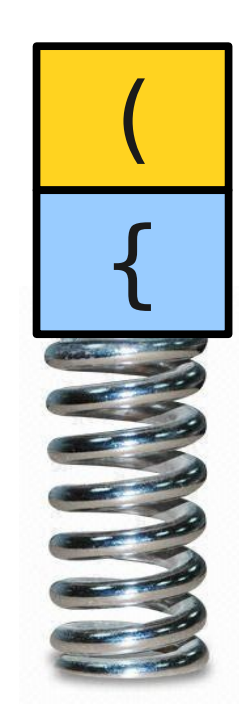

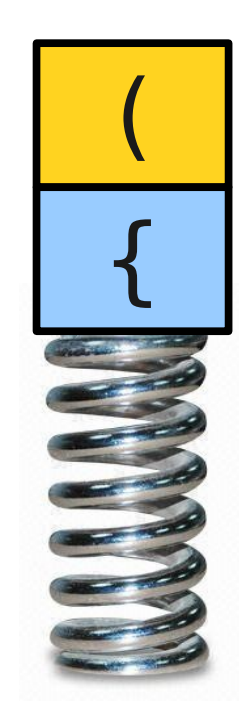

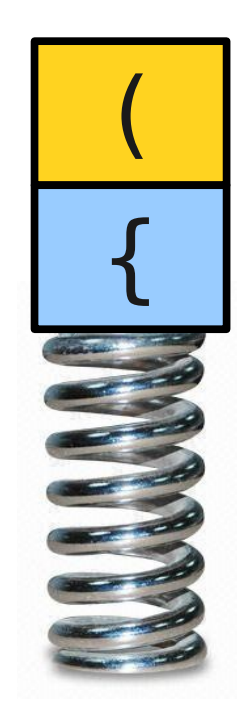

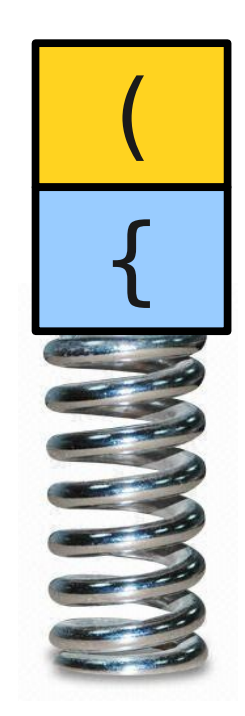

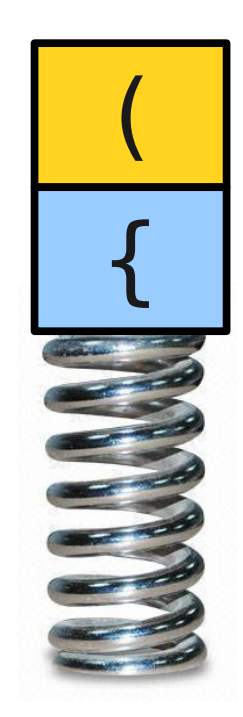

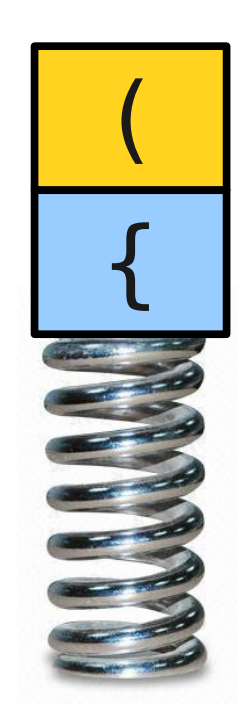

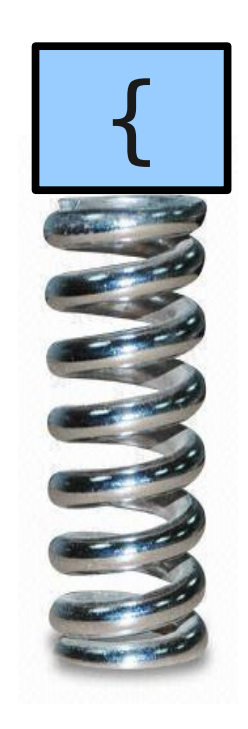

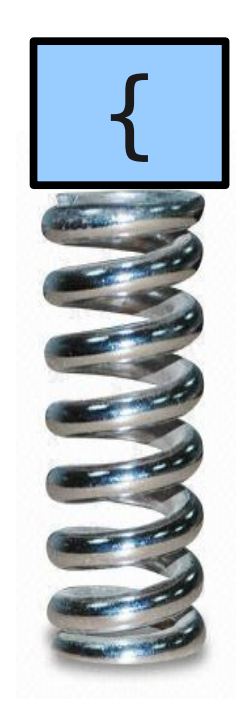

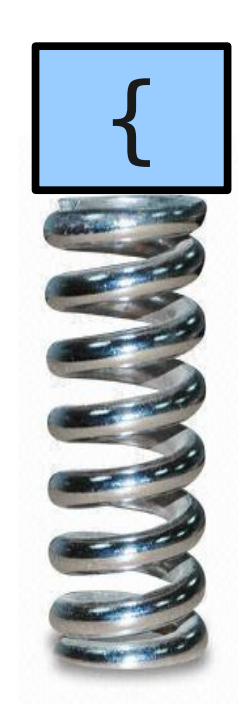

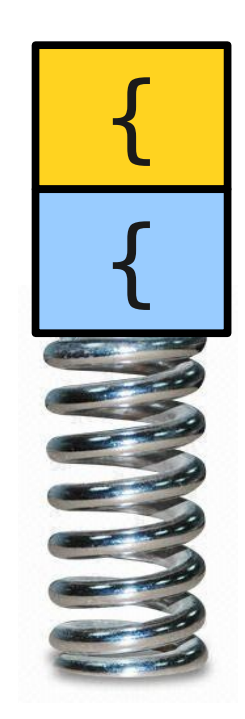

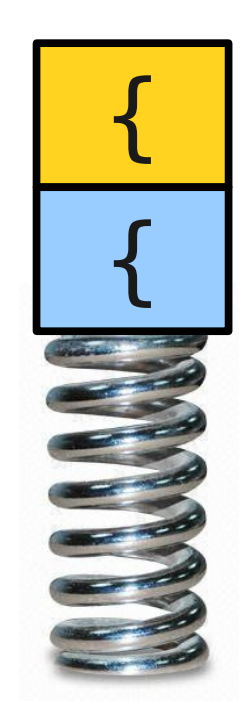

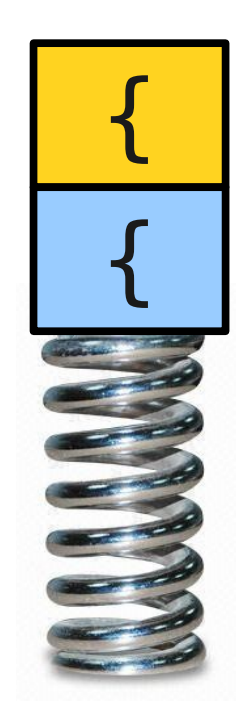

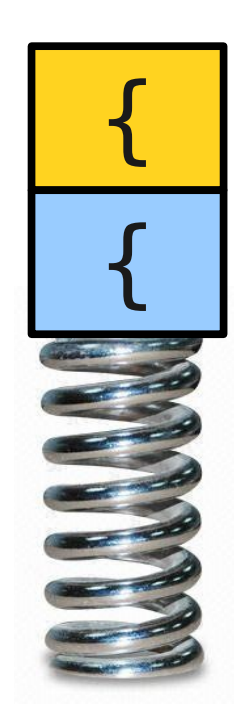

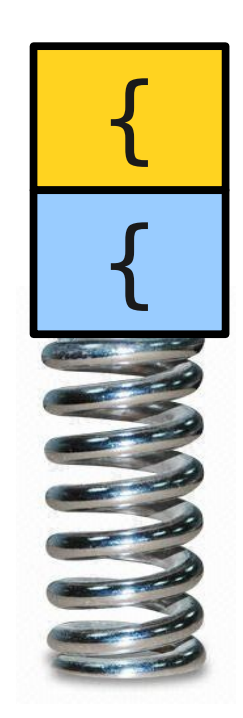

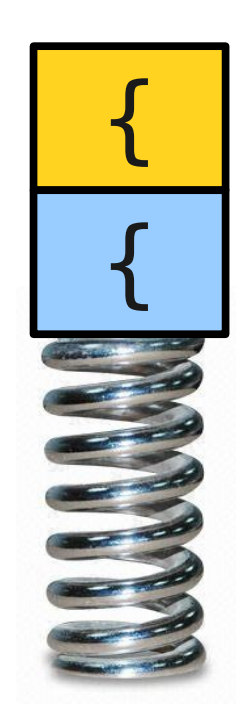

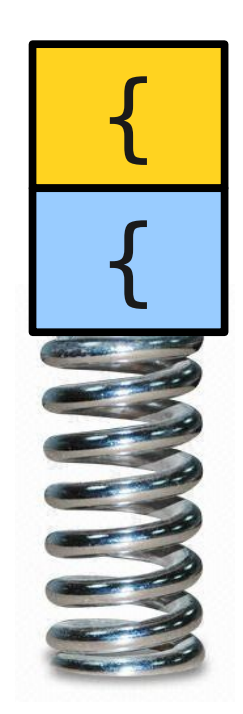

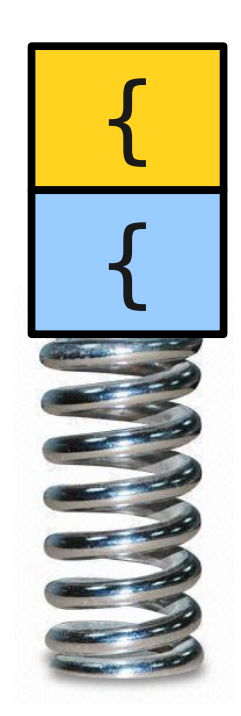

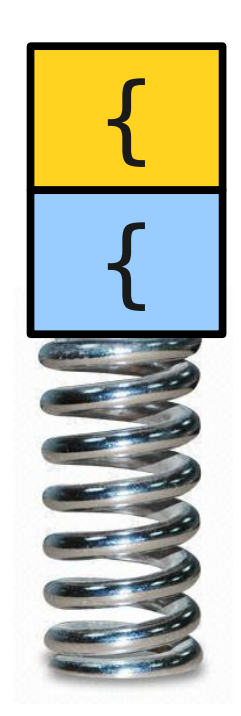

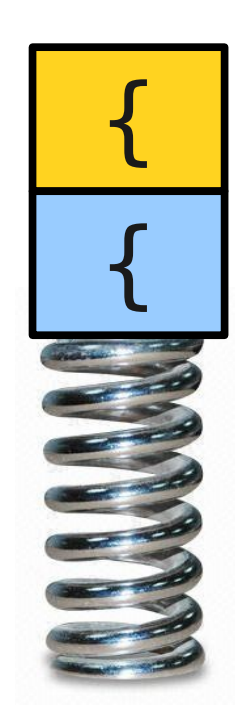

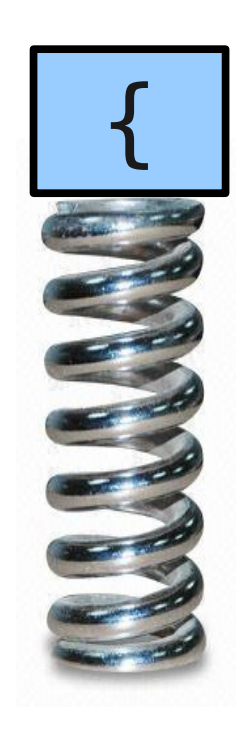

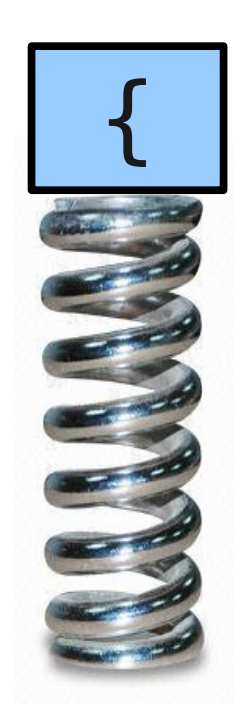
#### int foo() { if  $(x * (y + z[1]) < 137)$  {  $x = 1;$  } }  $\boldsymbol{\wedge}$

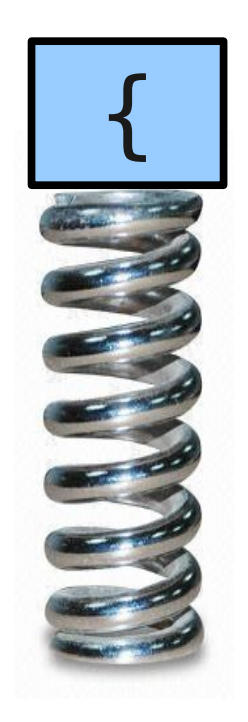

#### int foo() { if  $(x * (y + z[1]) < 137)$  {  $x = 1;$  } }  $\boldsymbol{\wedge}$

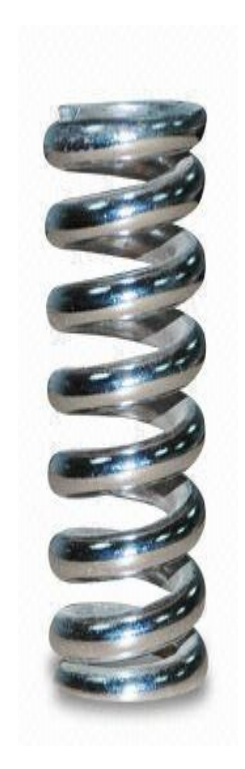

#### int foo() { if  $(x * (y + z[1]) < 137)$  {  $x = 1;$  } }

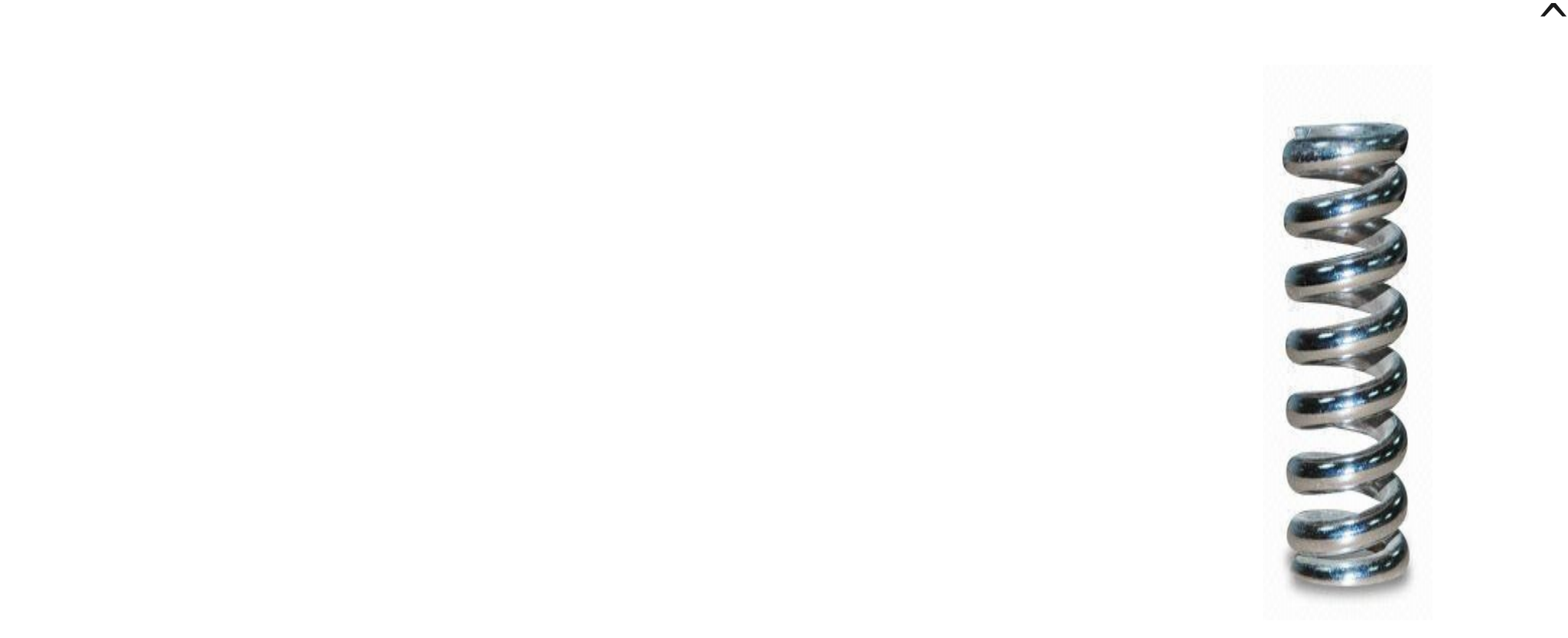

#### int foo() { if  $(x * (y + z[1]) < 137)$  {  $x = 1;$  } }

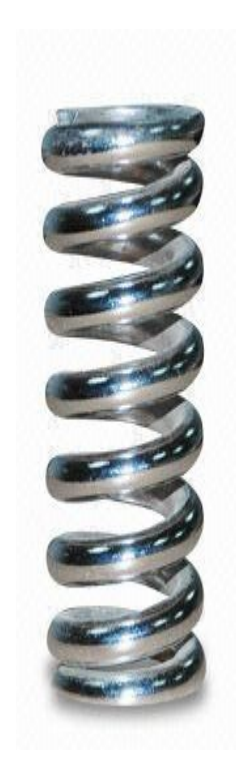

# Queue

- A **Queue** is a data structure representing a waiting line.
- Objects can be **enqueued** to the back of the line or **dequeued** from the front of the line.
- No other objects in the queue are visible.
- Example: A checkout counter.

- A **Queue** is a data structure representing a waiting line.
- Objects can be **enqueued** to the back of the line or **dequeued** from the front of the line.
- No other objects in the queue are visible.
- Example: A checkout counter.

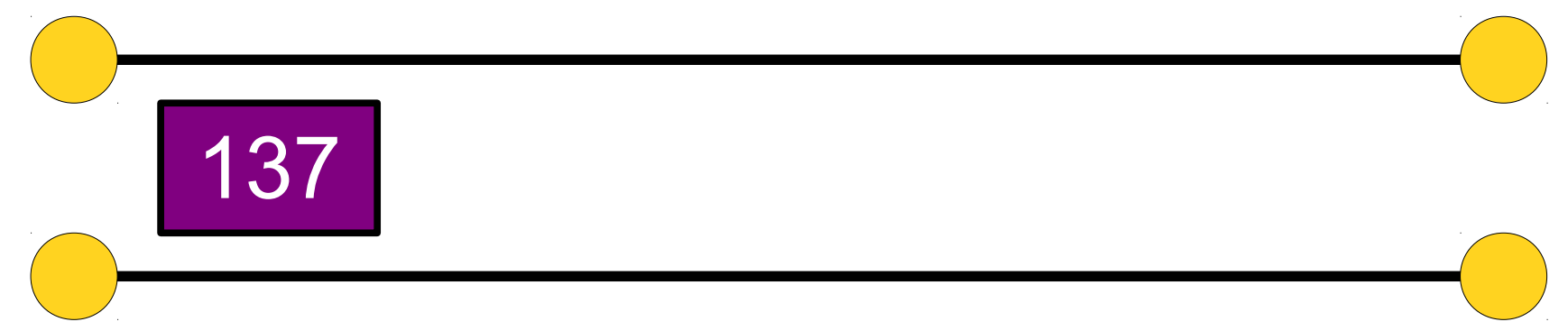

- A **Queue** is a data structure representing a waiting line.
- Objects can be **enqueued** to the back of the line or **dequeued** from the front of the line.
- No other objects in the queue are visible.
- Example: A checkout counter.

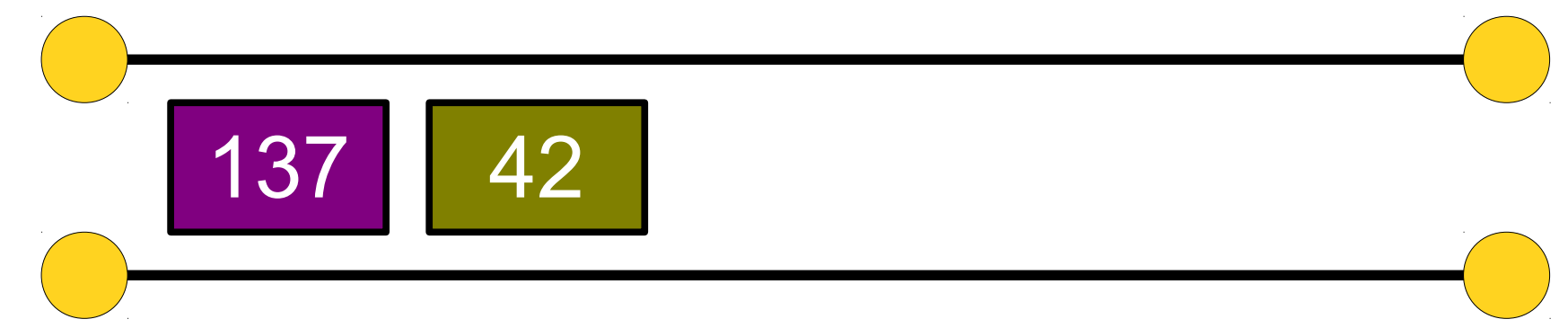

- A **Queue** is a data structure representing a waiting line.
- Objects can be **enqueued** to the back of the line or **dequeued** from the front of the line.
- No other objects in the queue are visible.
- Example: A checkout counter.

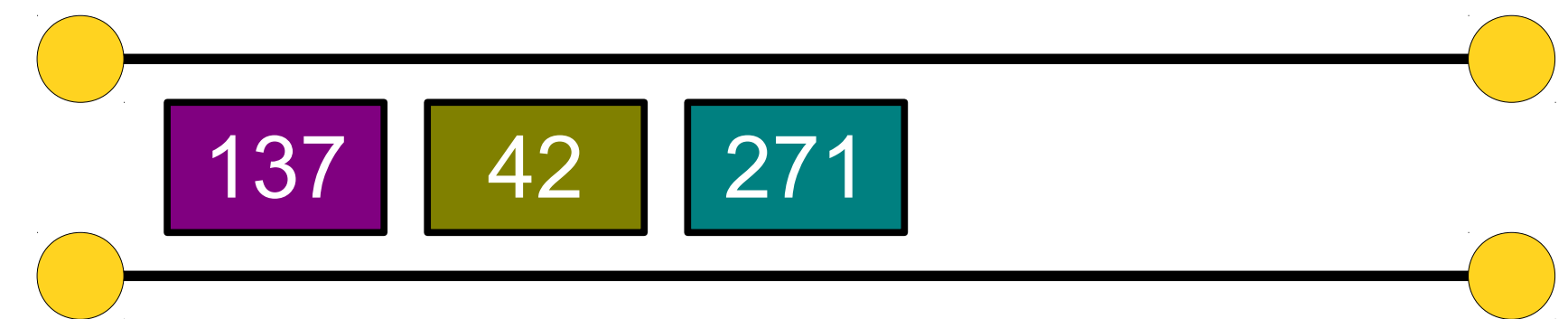

- A **Queue** is a data structure representing a waiting line.
- Objects can be **enqueued** to the back of the line or **dequeued** from the front of the line.
- No other objects in the queue are visible.
- Example: A checkout counter.

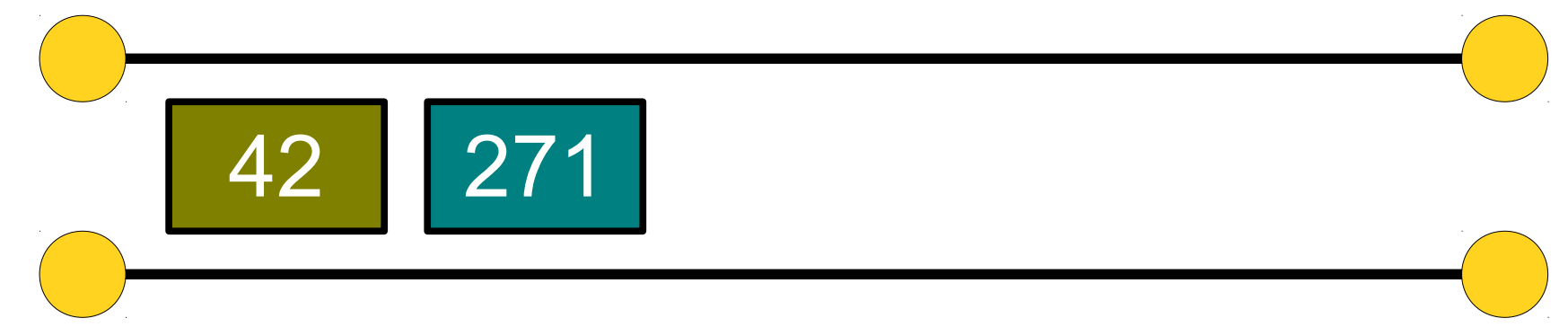

- A **Queue** is a data structure representing a waiting line.
- Objects can be **enqueued** to the back of the line or **dequeued** from the front of the line.
- No other objects in the queue are visible.
- Example: A checkout counter.

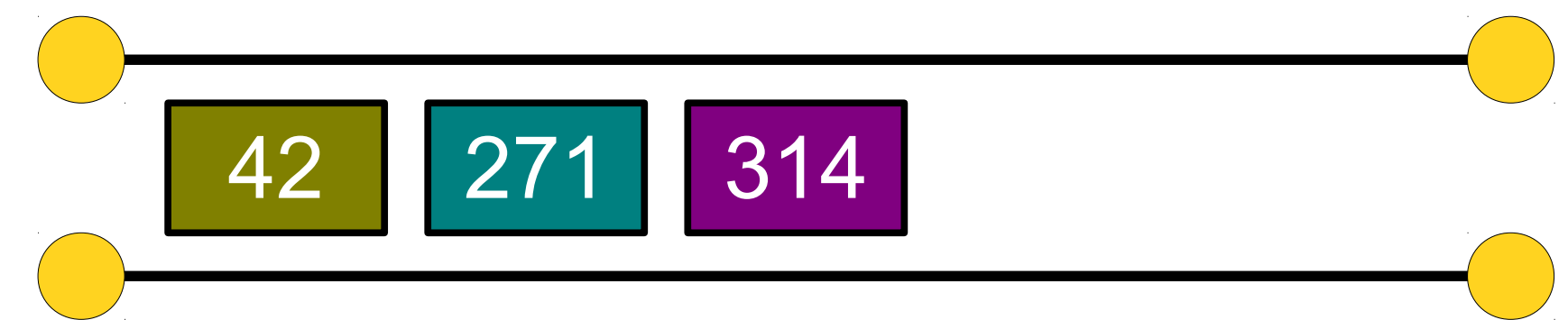

- A **Queue** is a data structure representing a waiting line.
- Objects can be **enqueued** to the back of the line or **dequeued** from the front of the line.
- No other objects in the queue are visible.
- Example: A checkout counter.

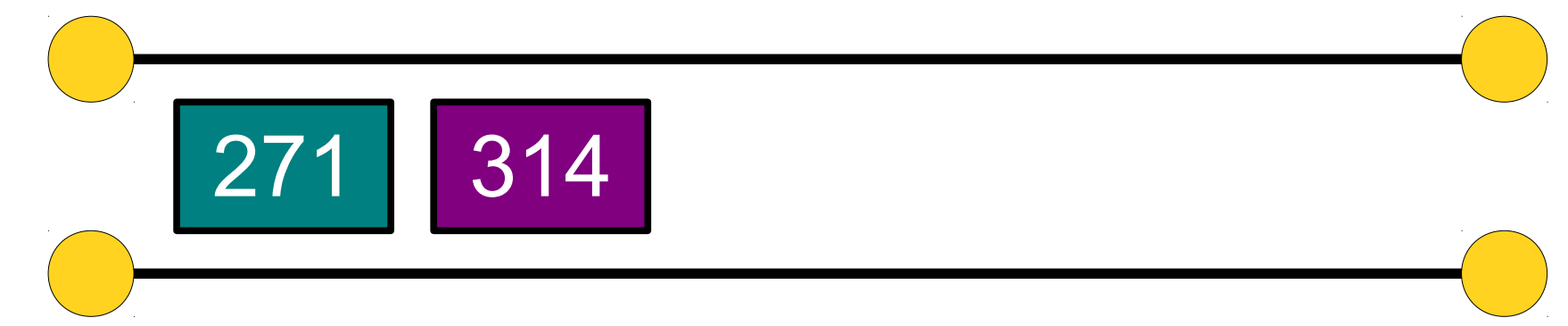

- A **Queue** is a data structure representing a waiting line.
- Objects can be **enqueued** to the back of the line or **dequeued** from the front of the line.
- No other objects in the queue are visible.
- Example: A checkout counter.

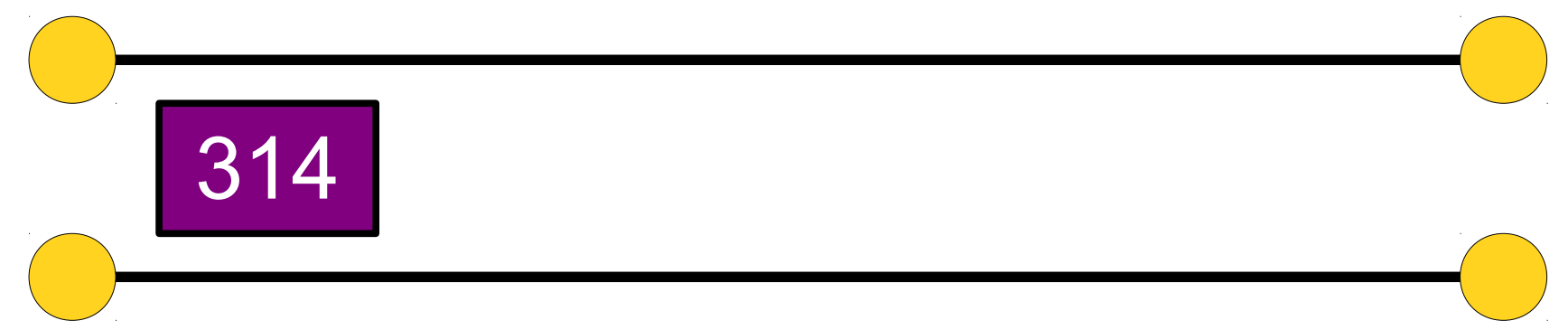

## Listing All Strings

- Suppose we want to generate all strings of letters A, B, and C of length at most three.
- How might we do this?

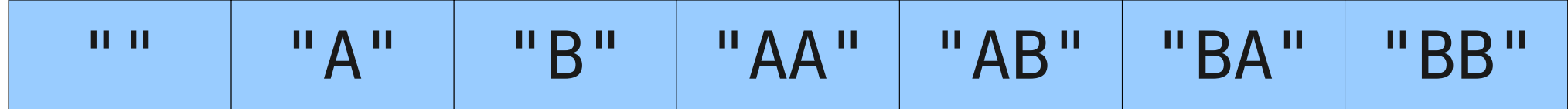

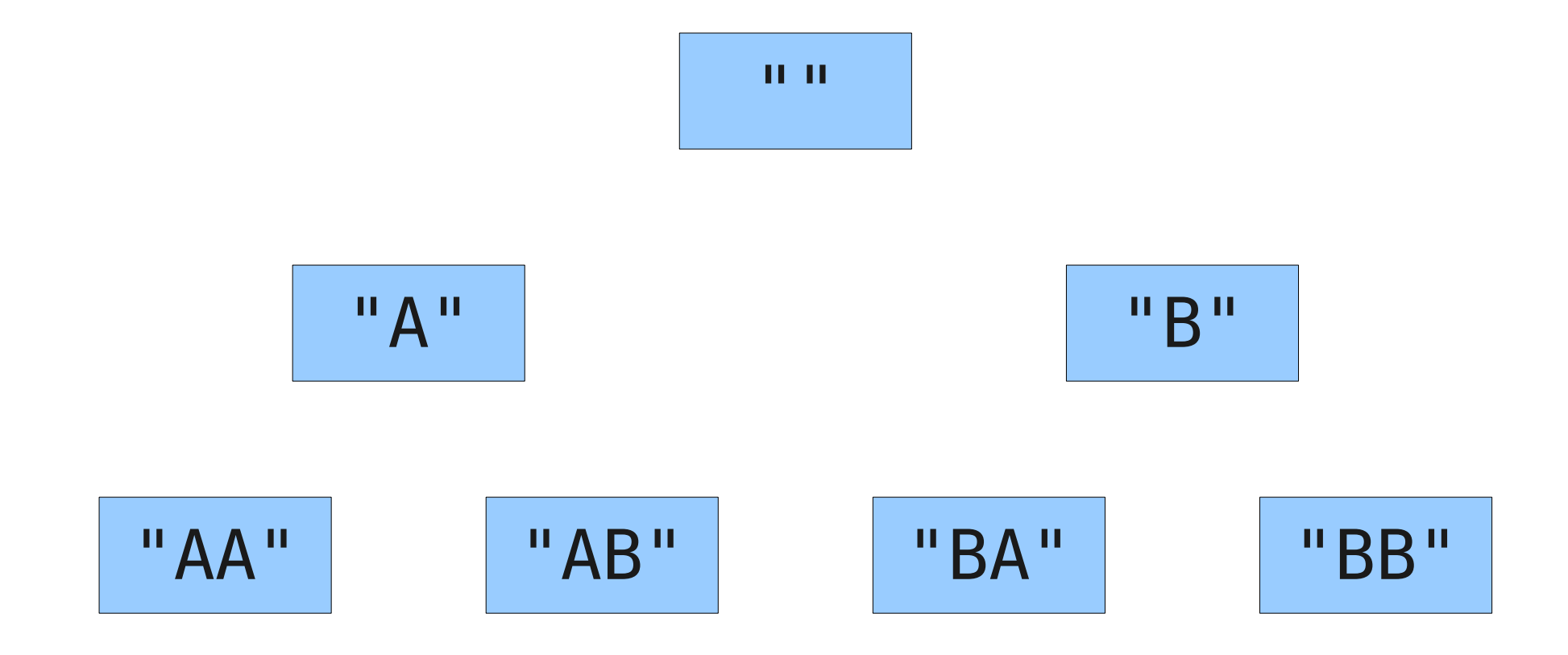

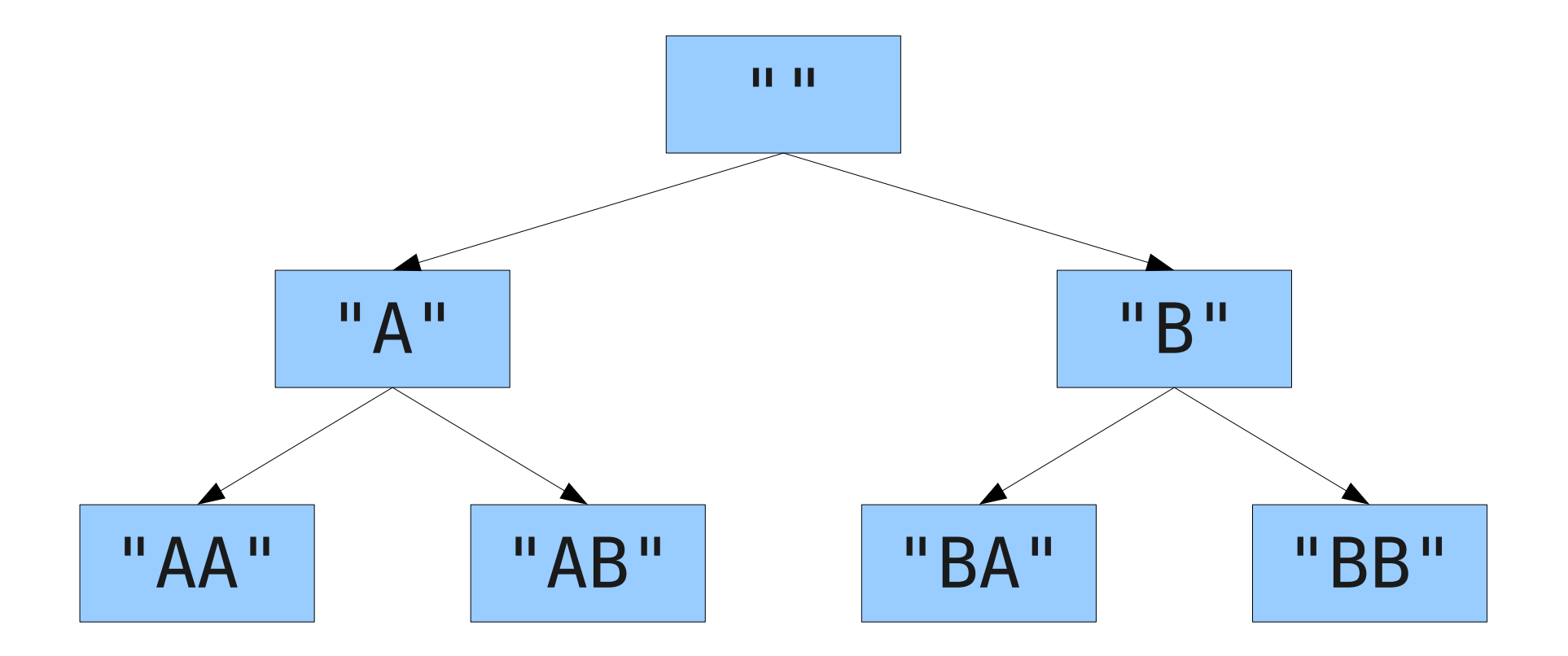

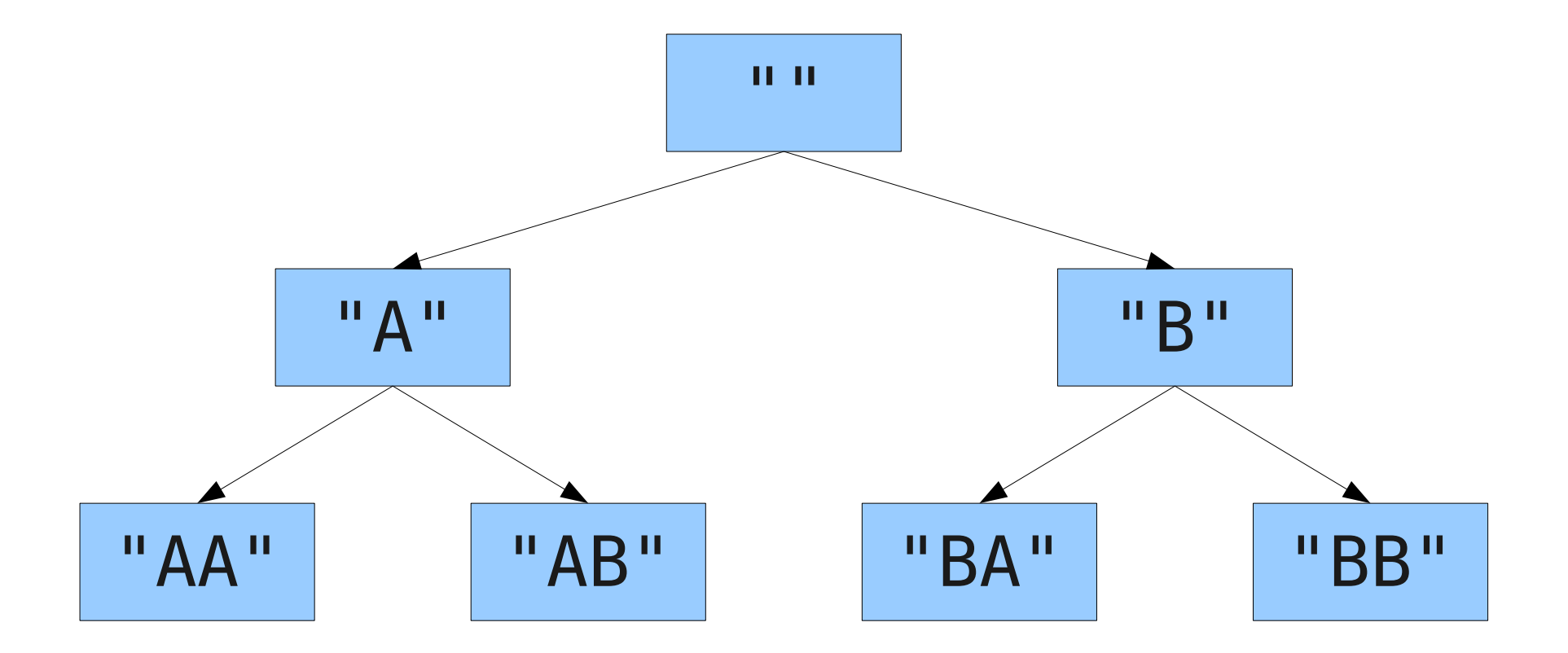

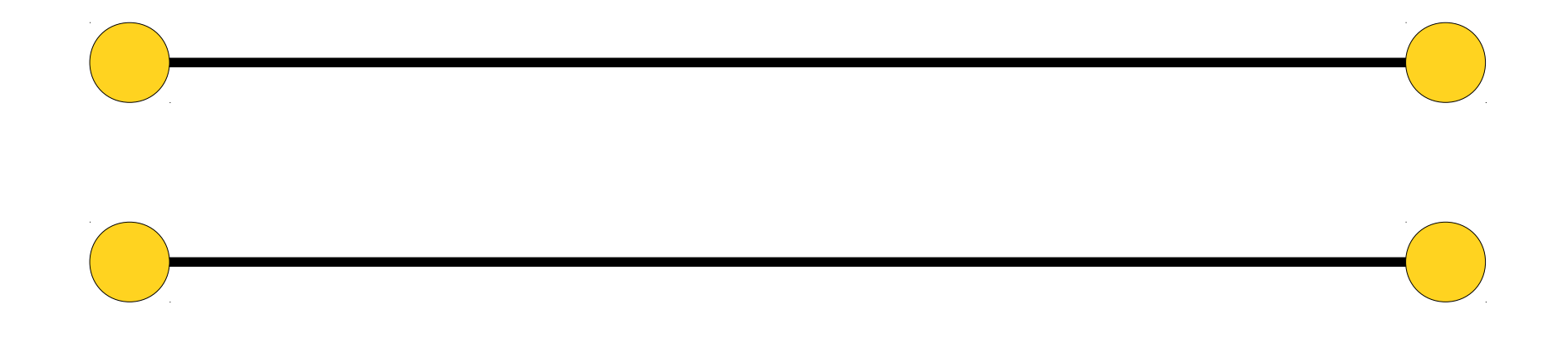

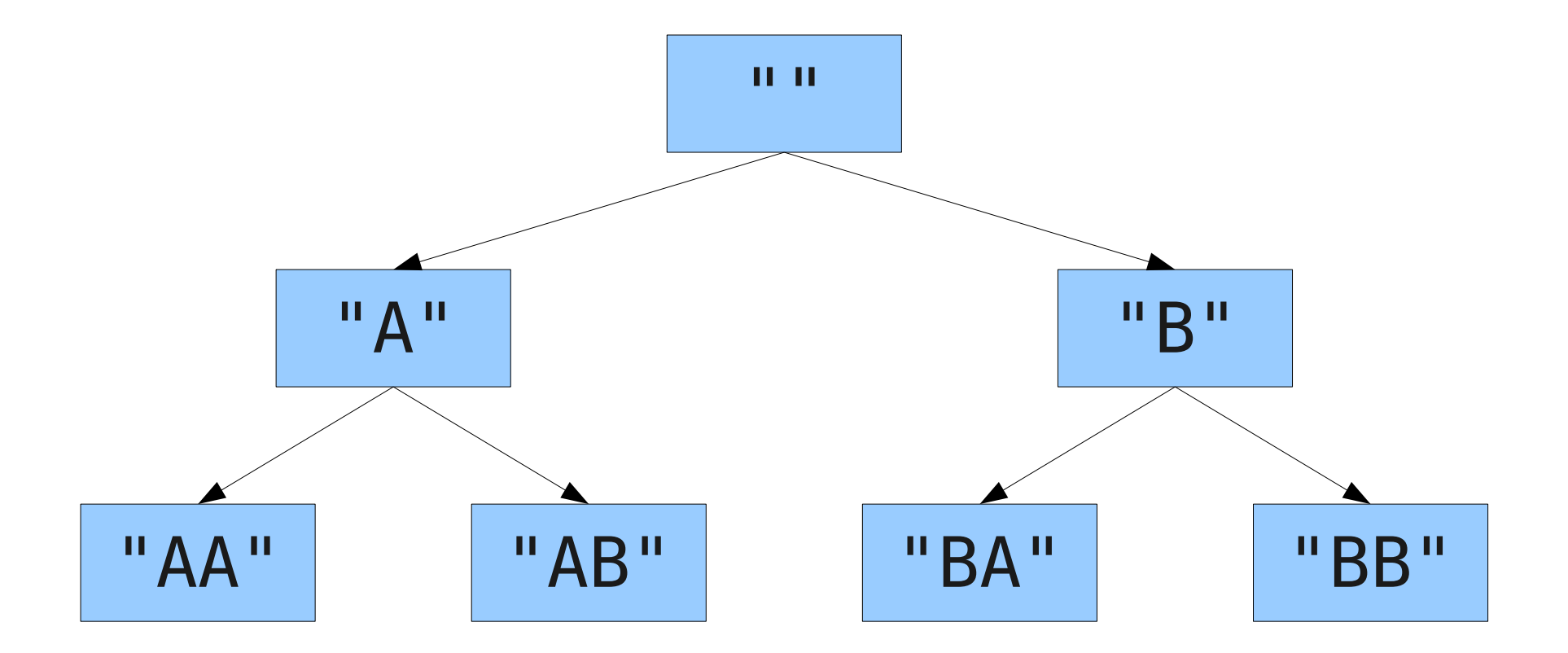

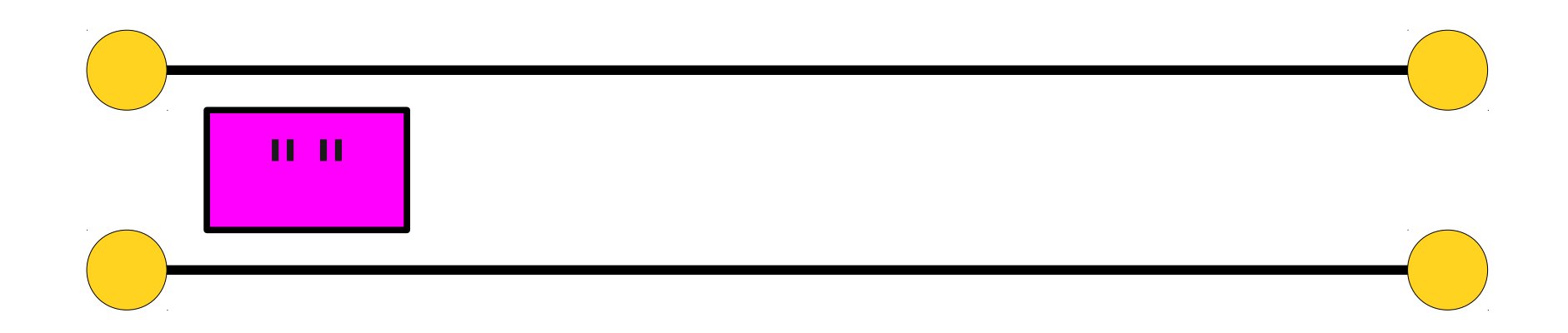

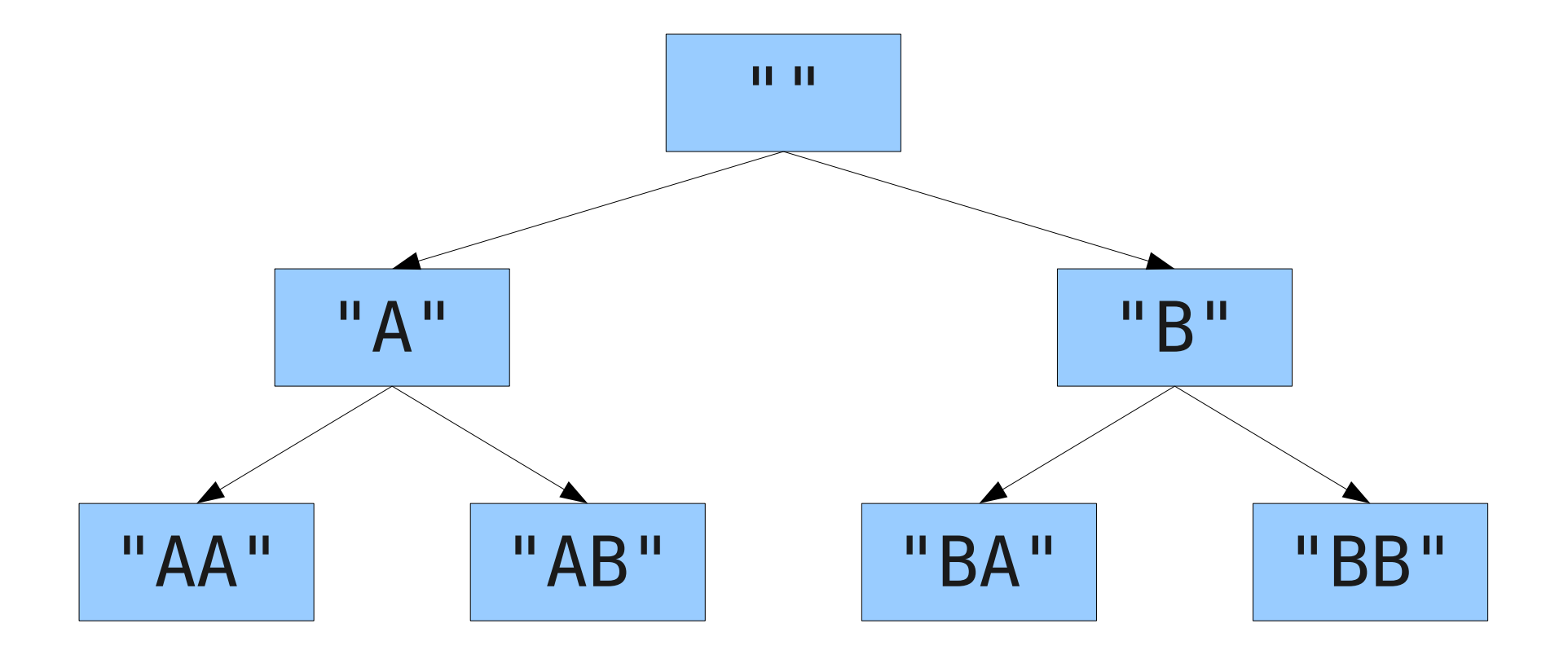

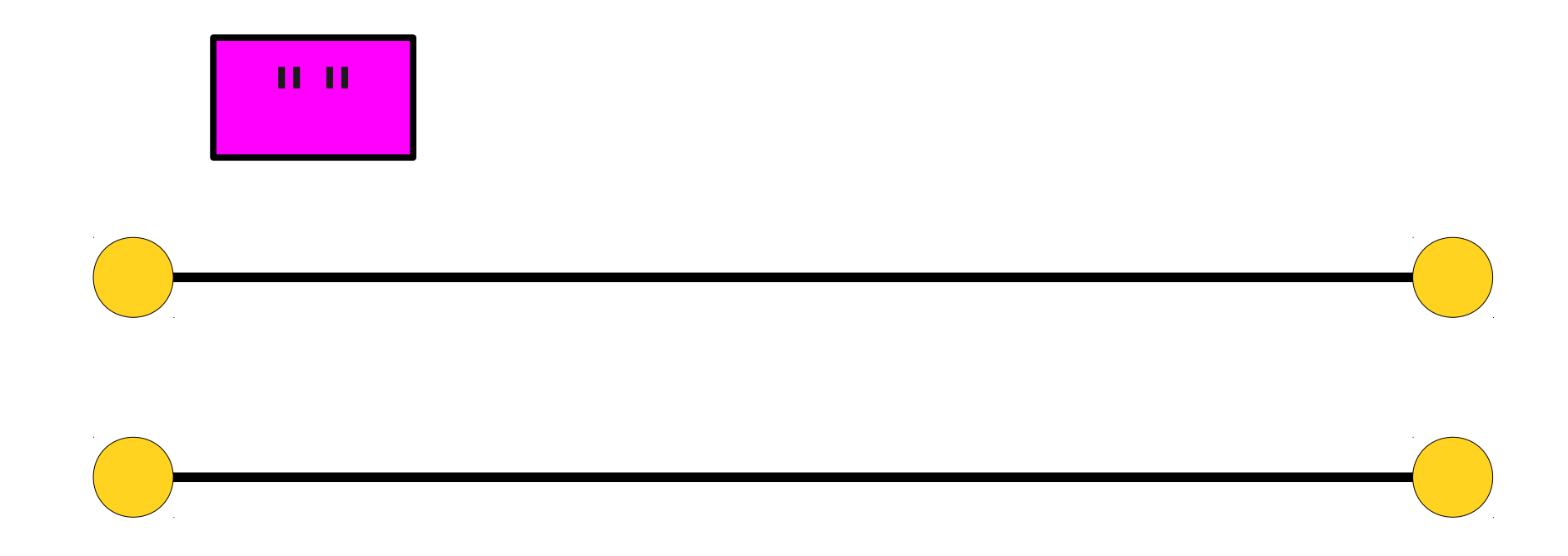

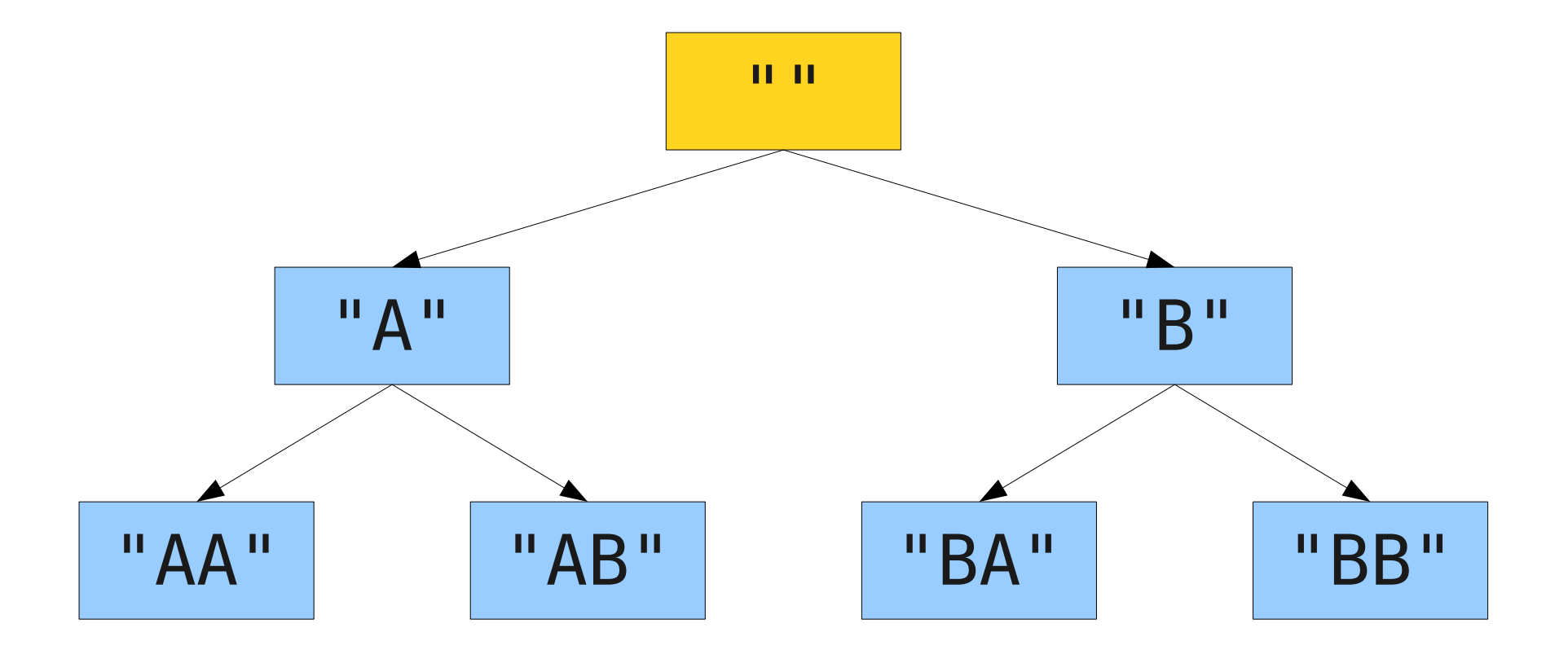

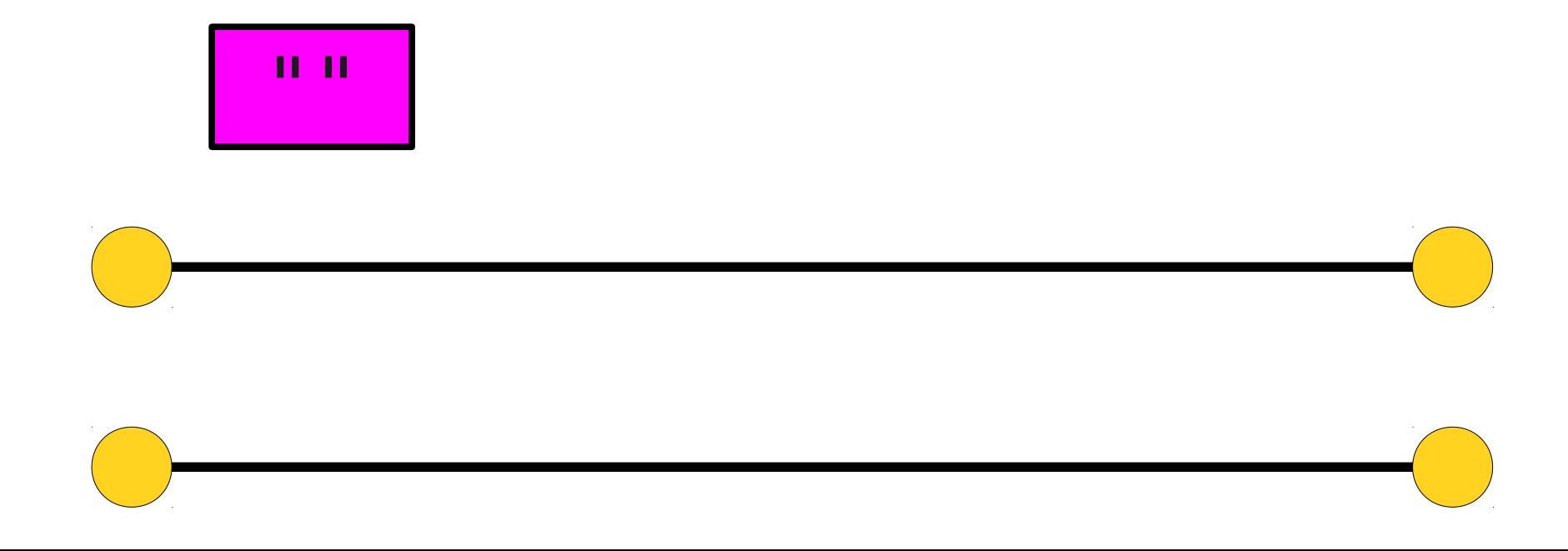

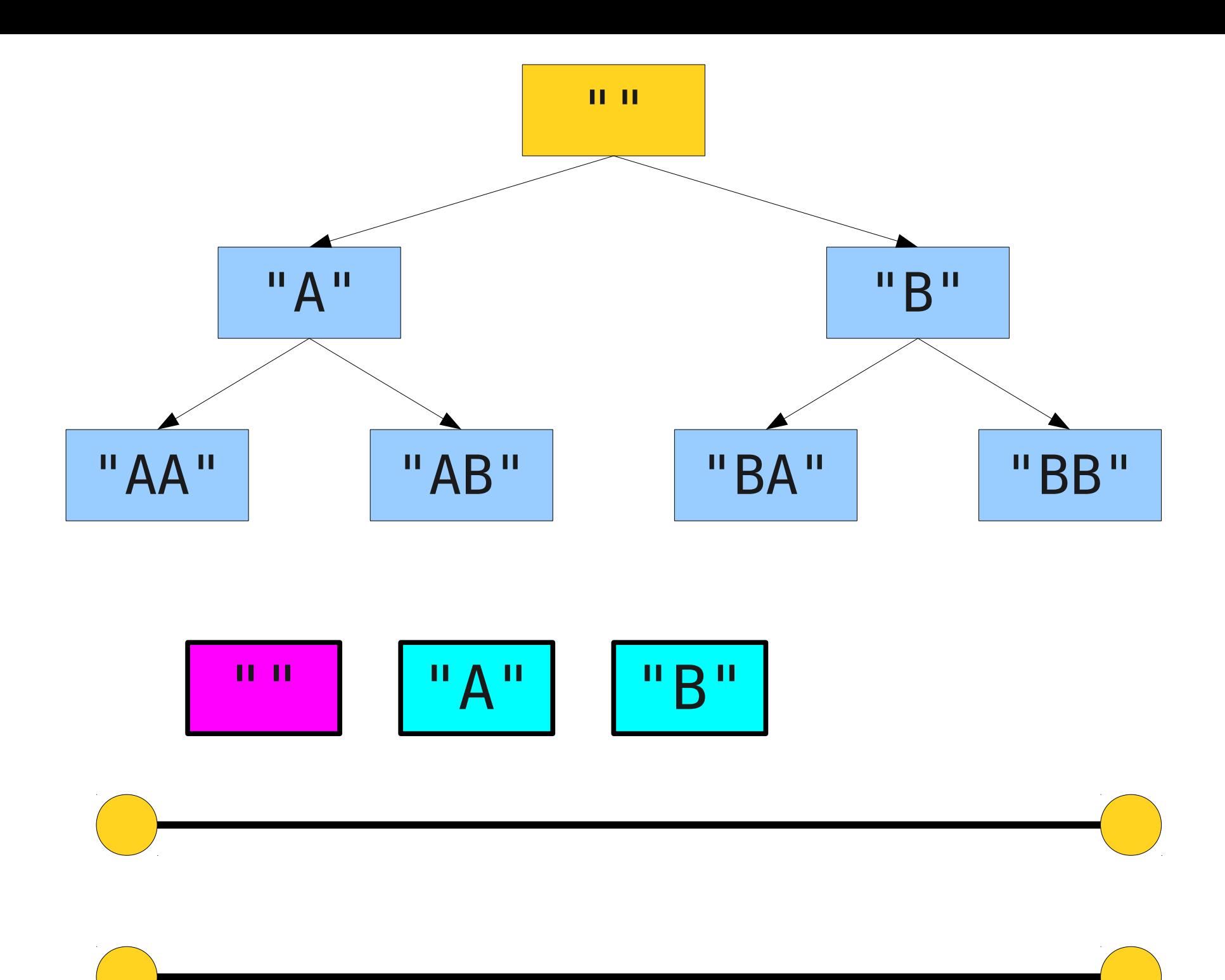

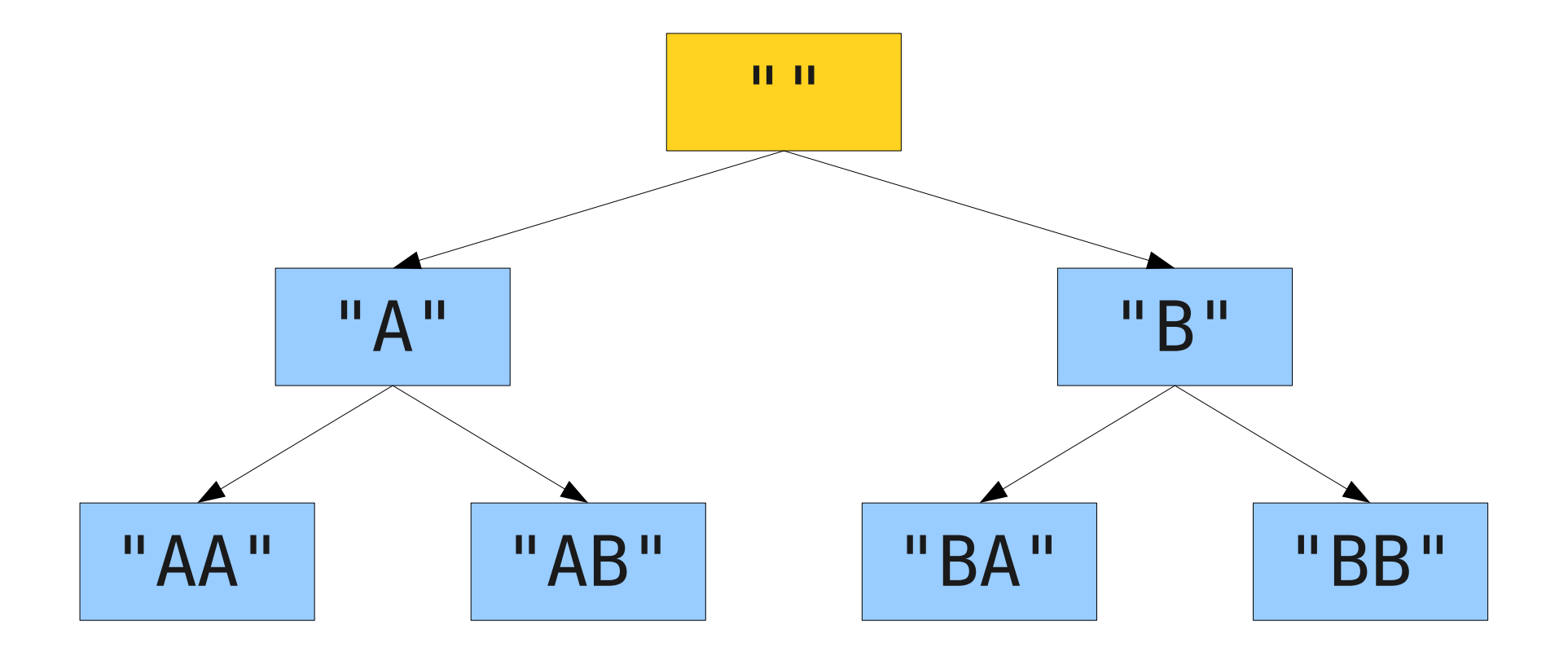

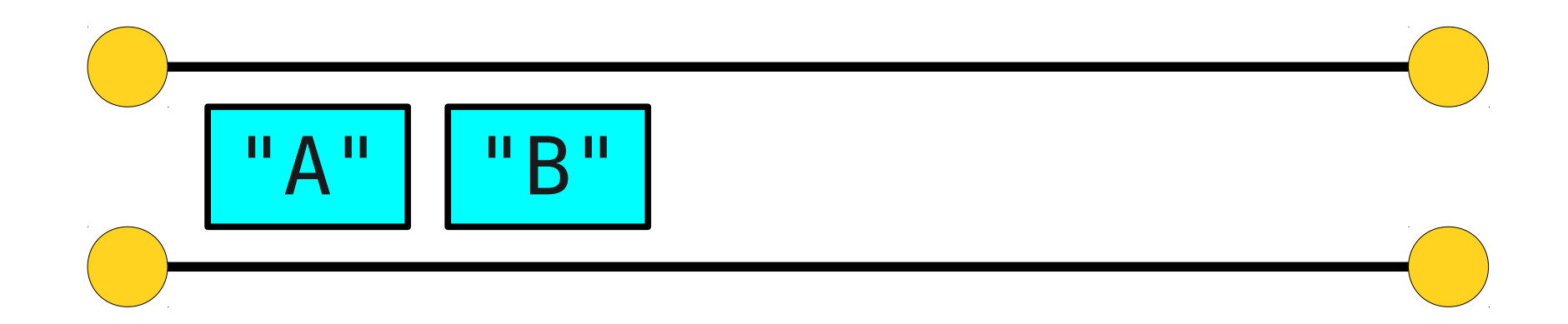

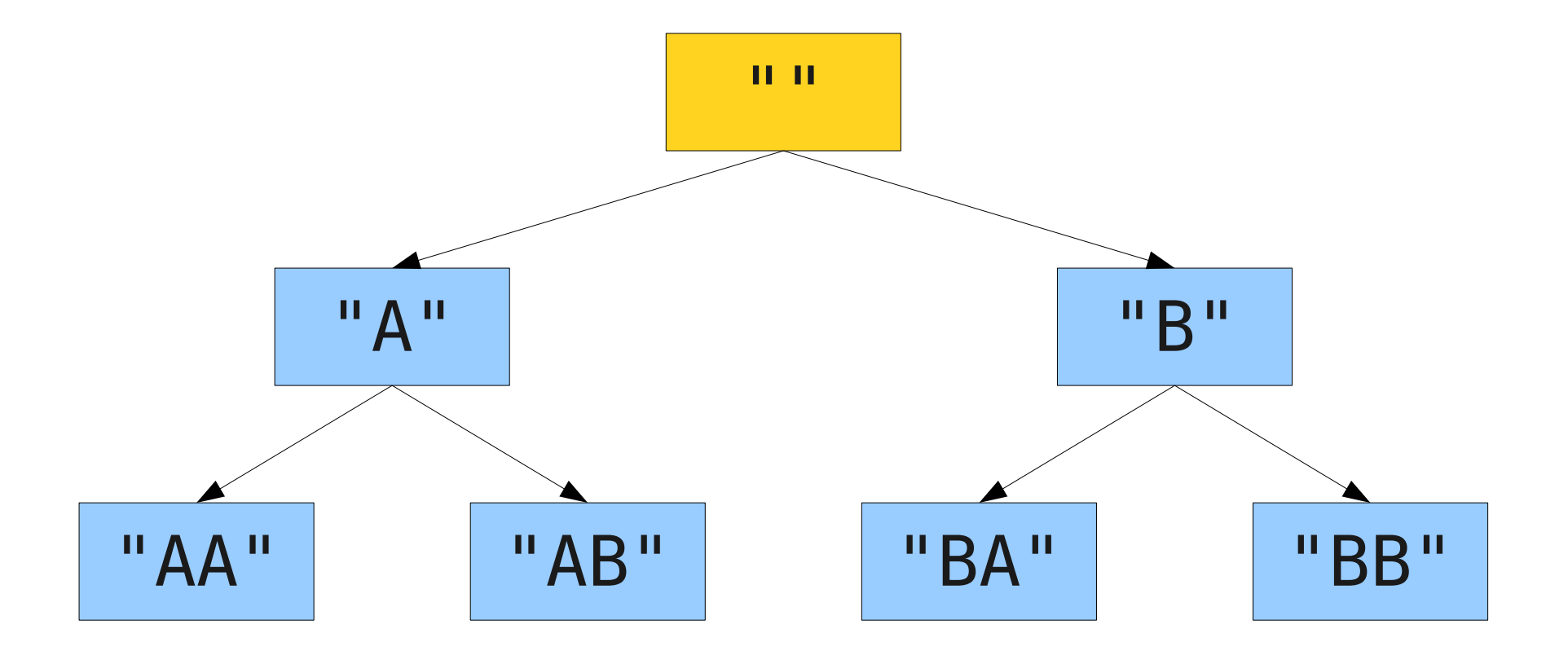

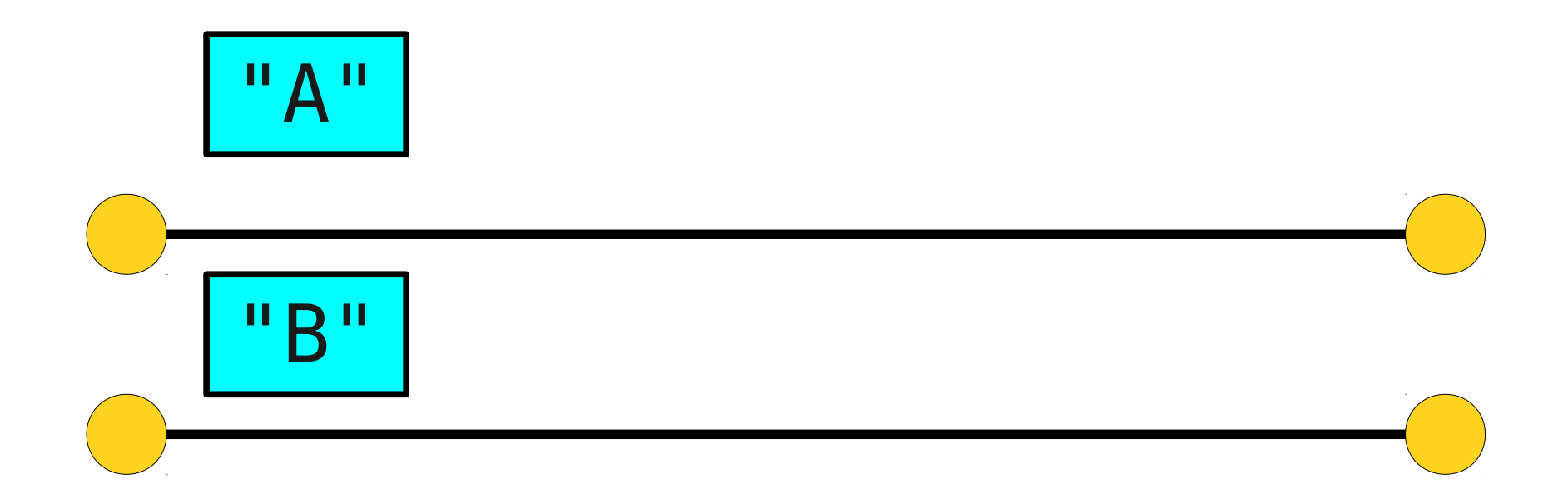

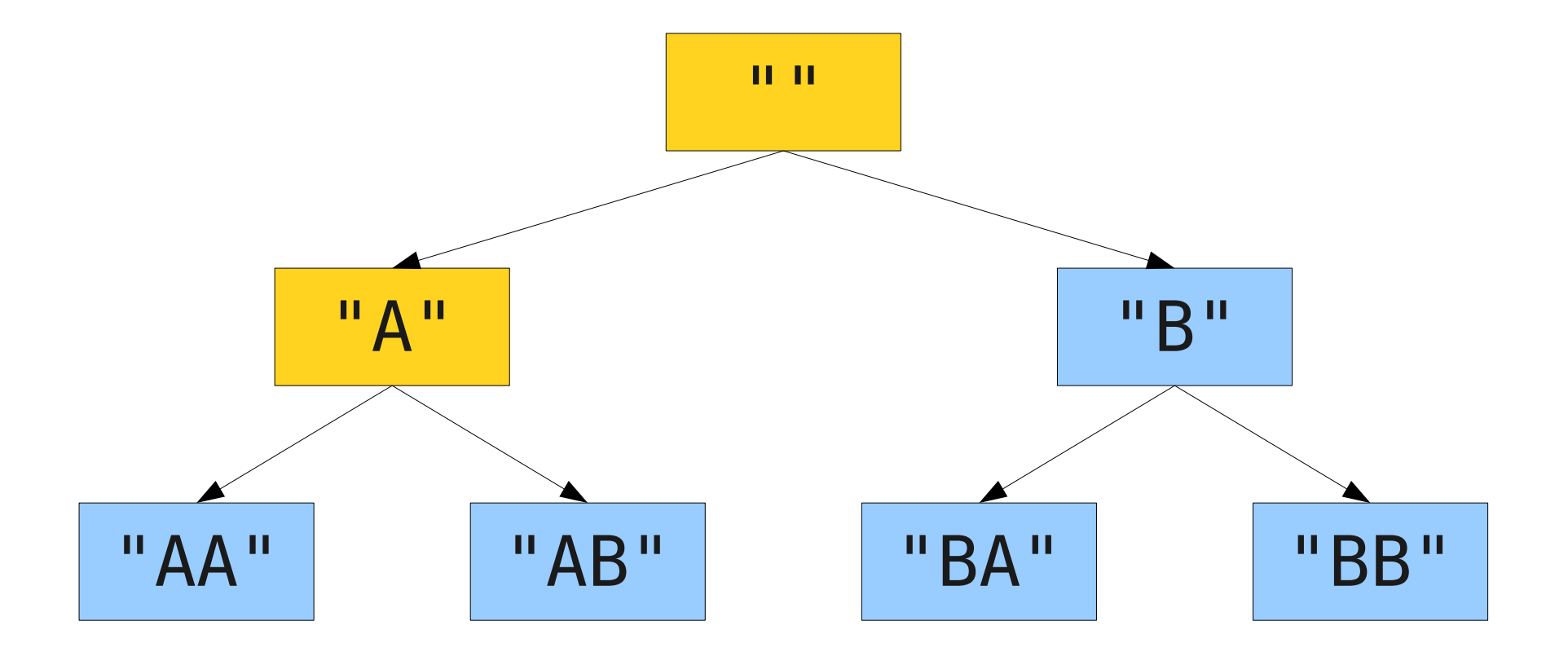

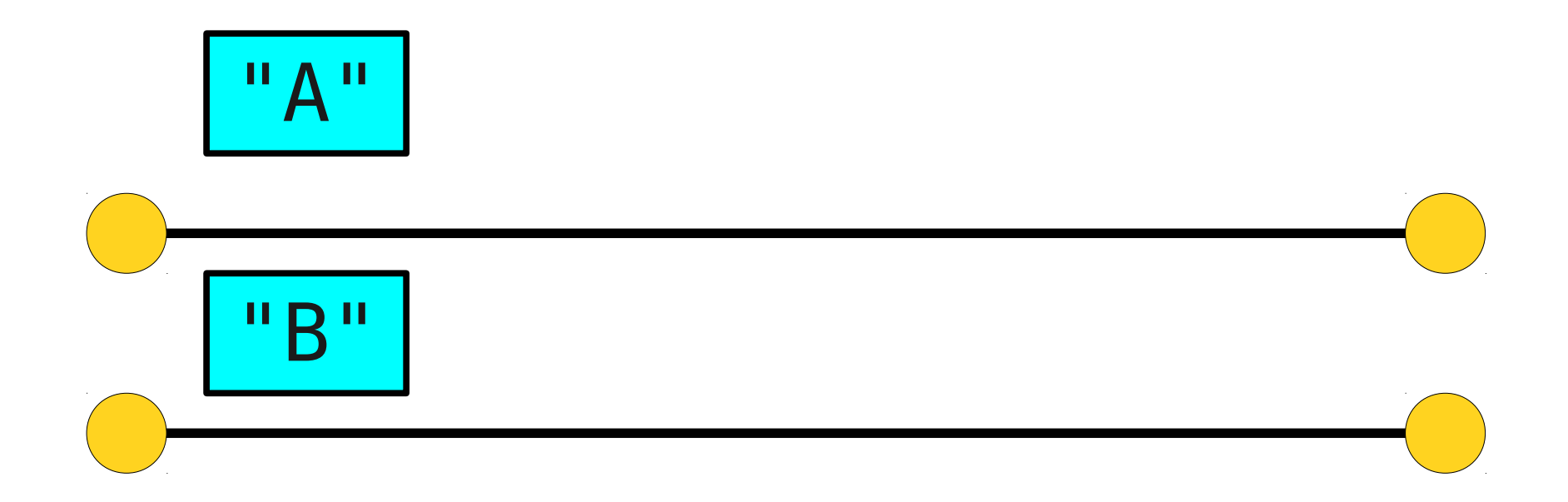

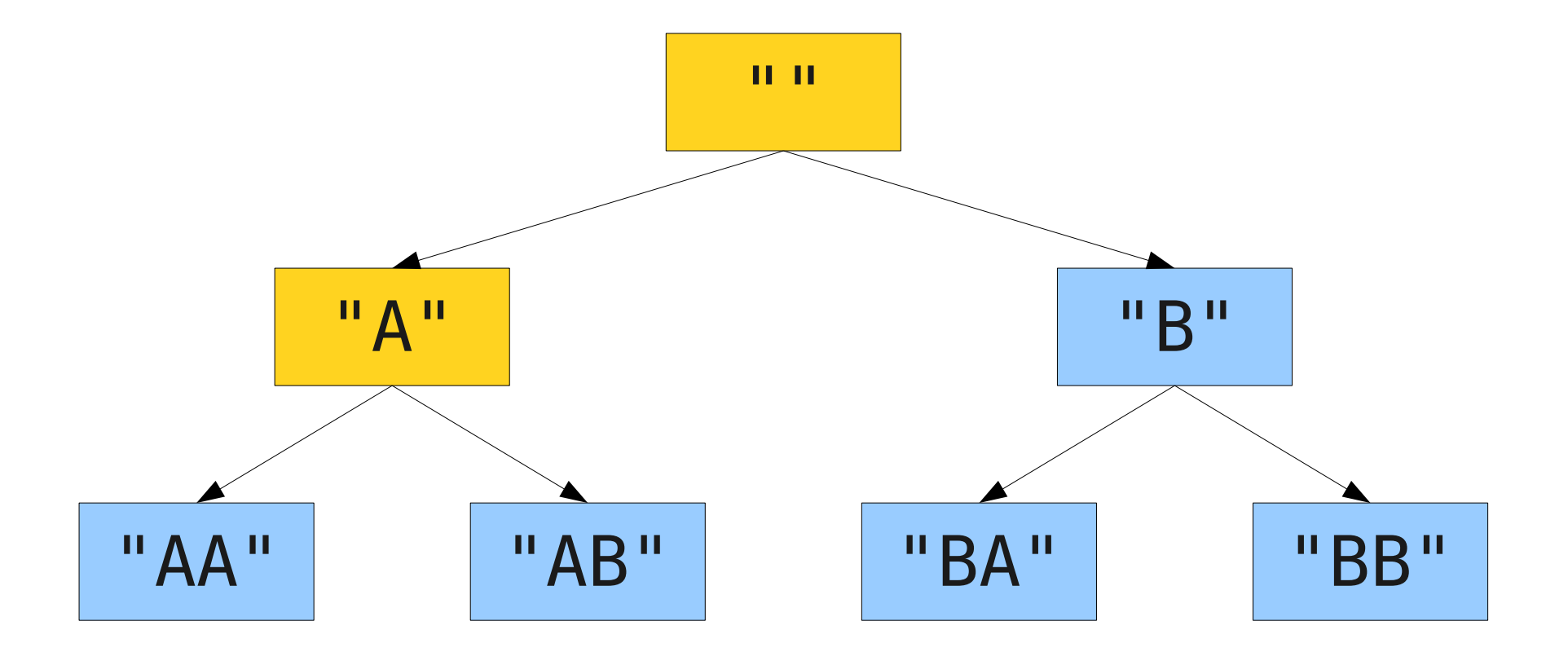

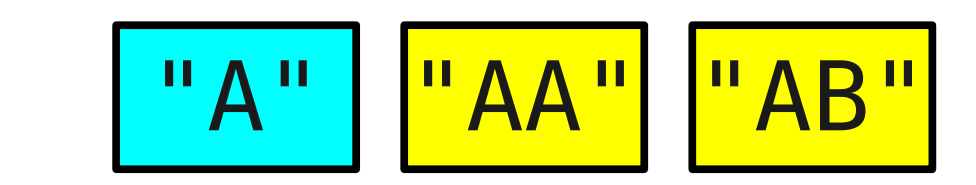

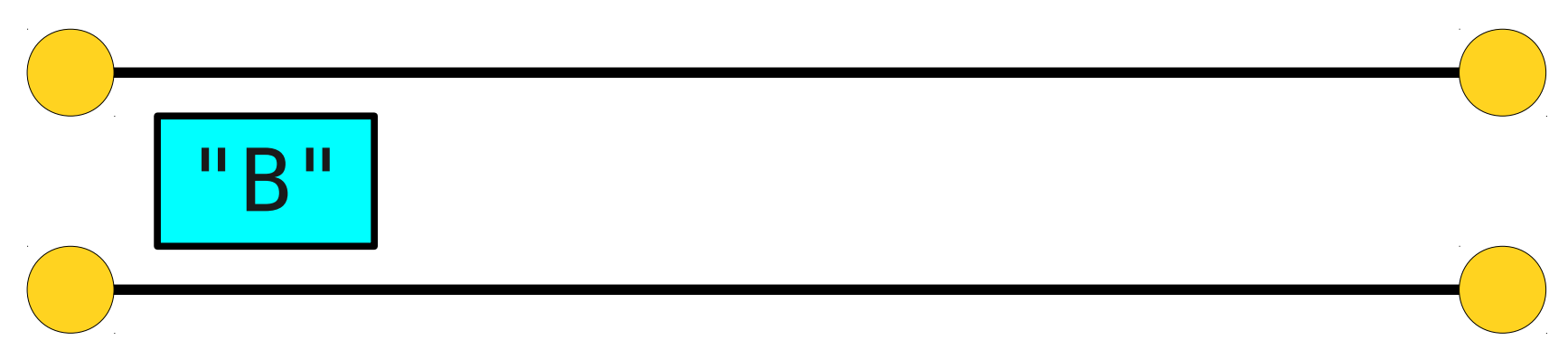

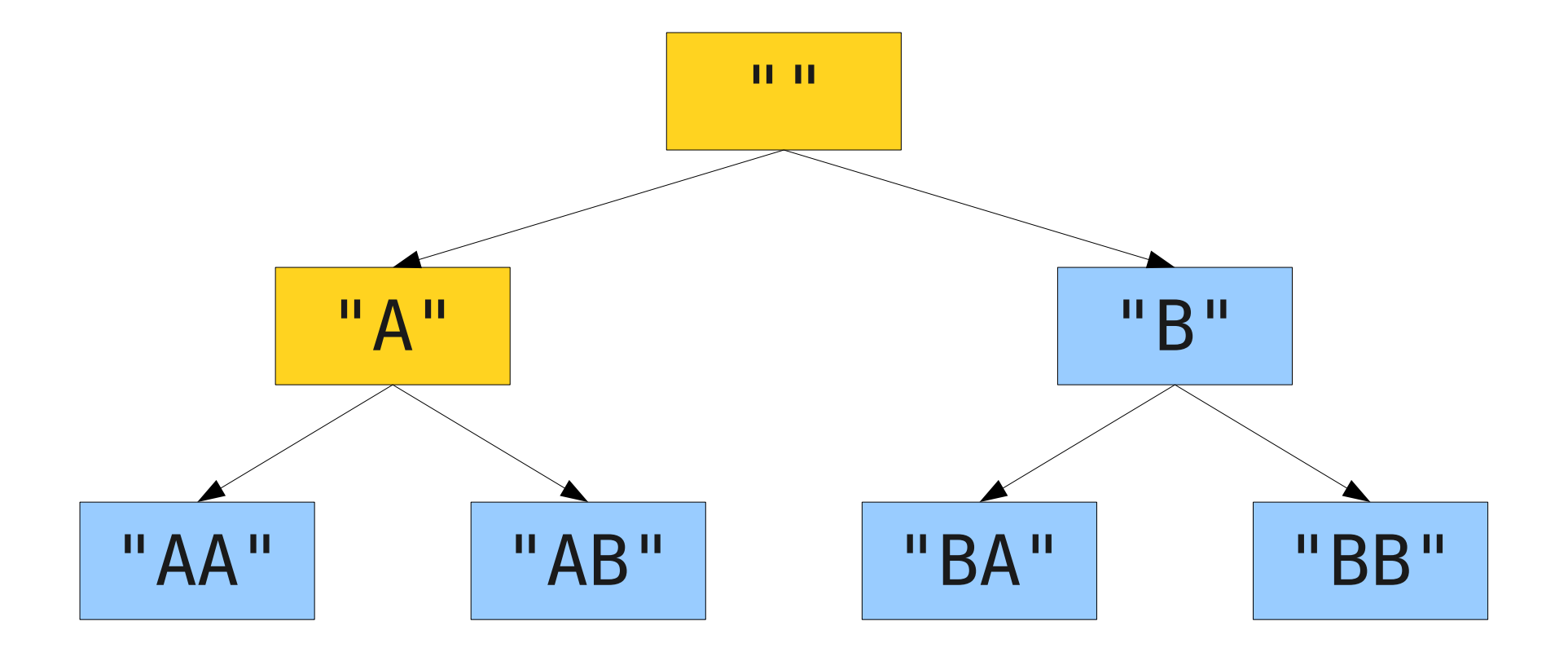

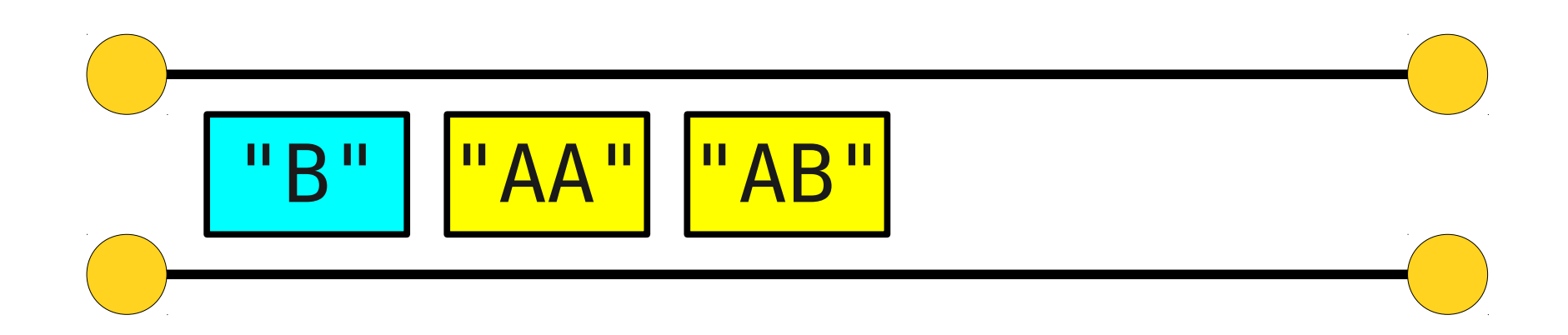

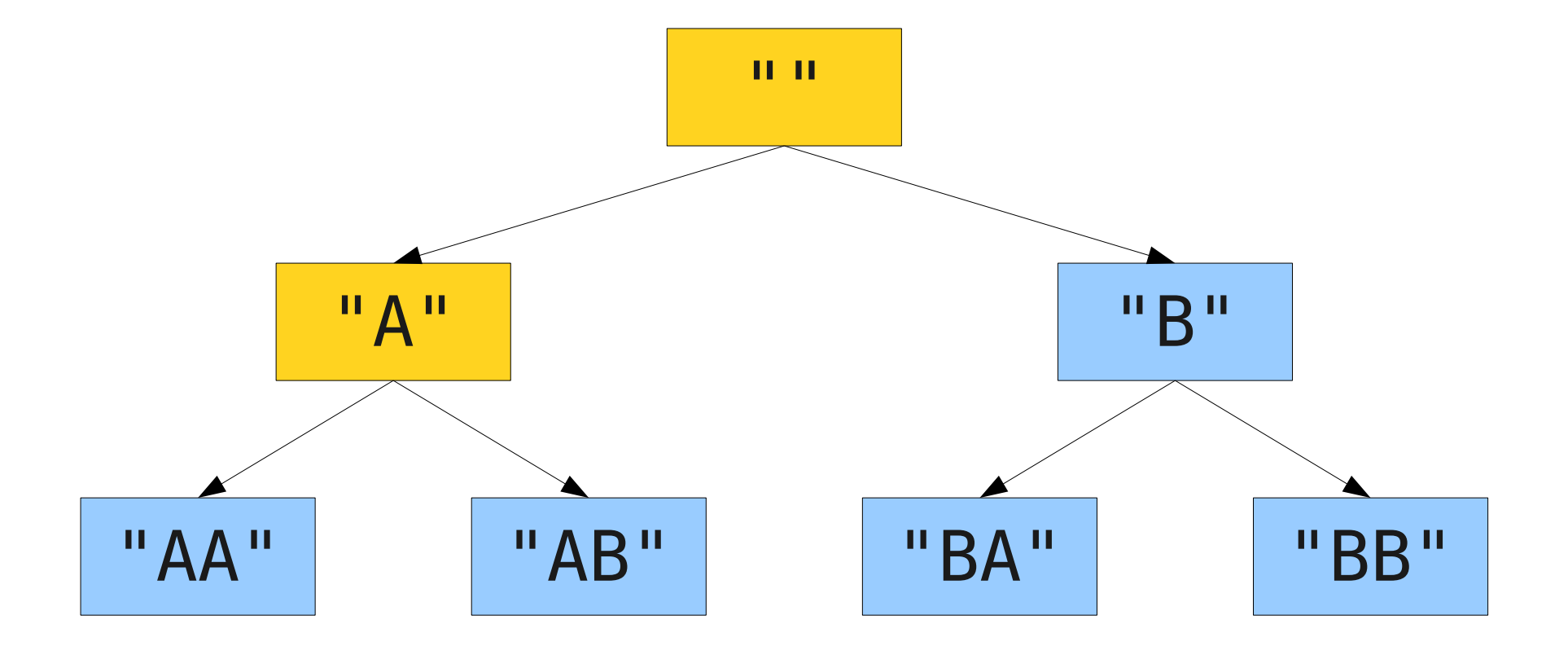

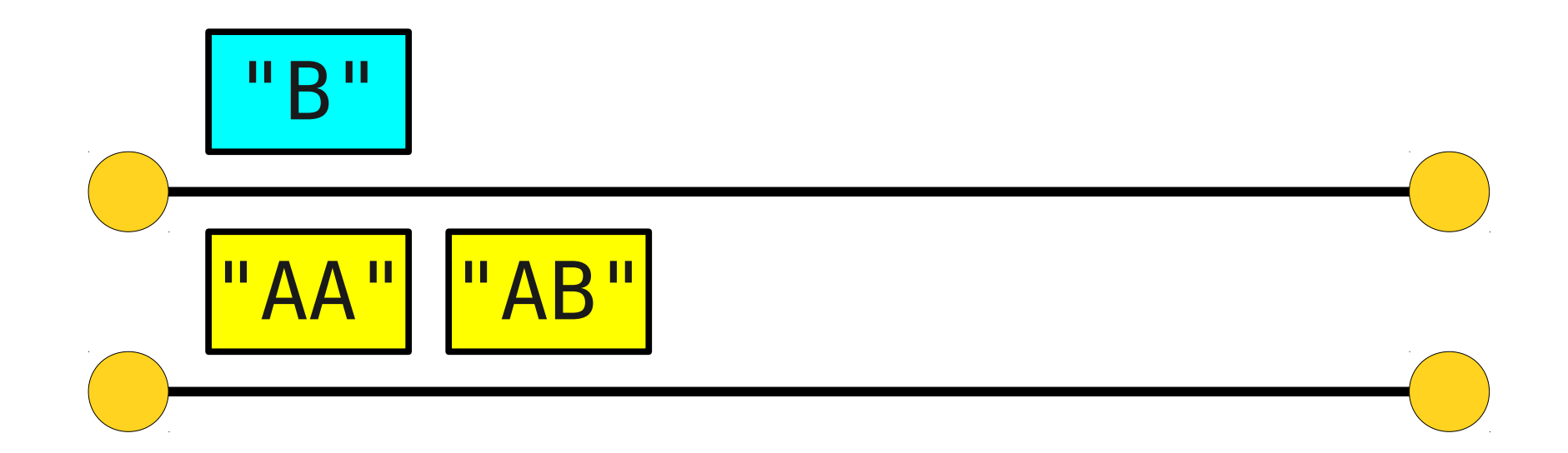

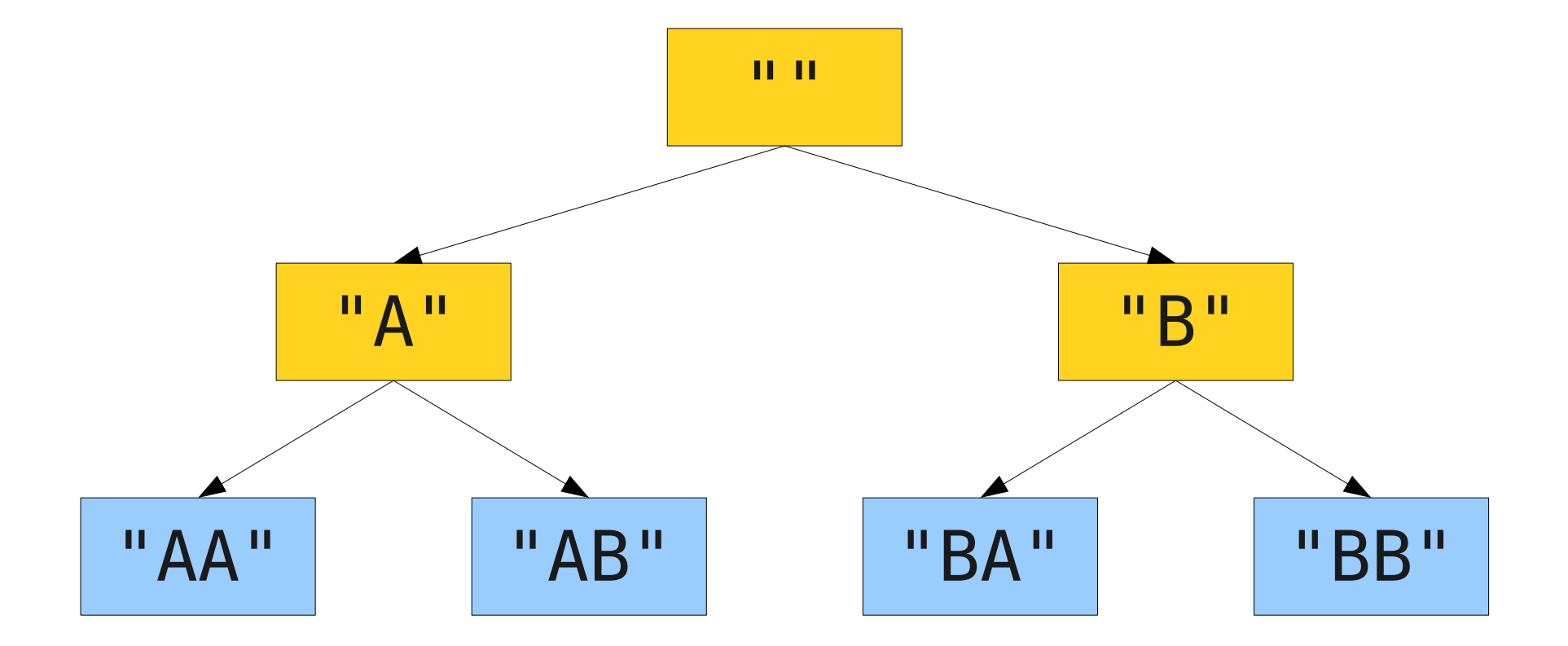

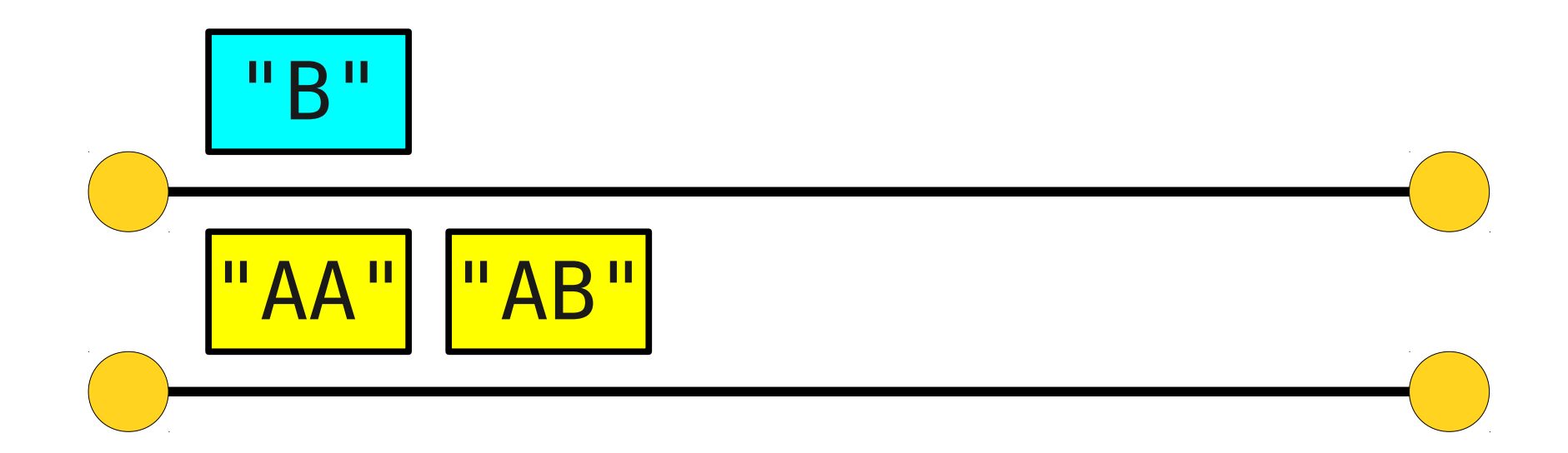

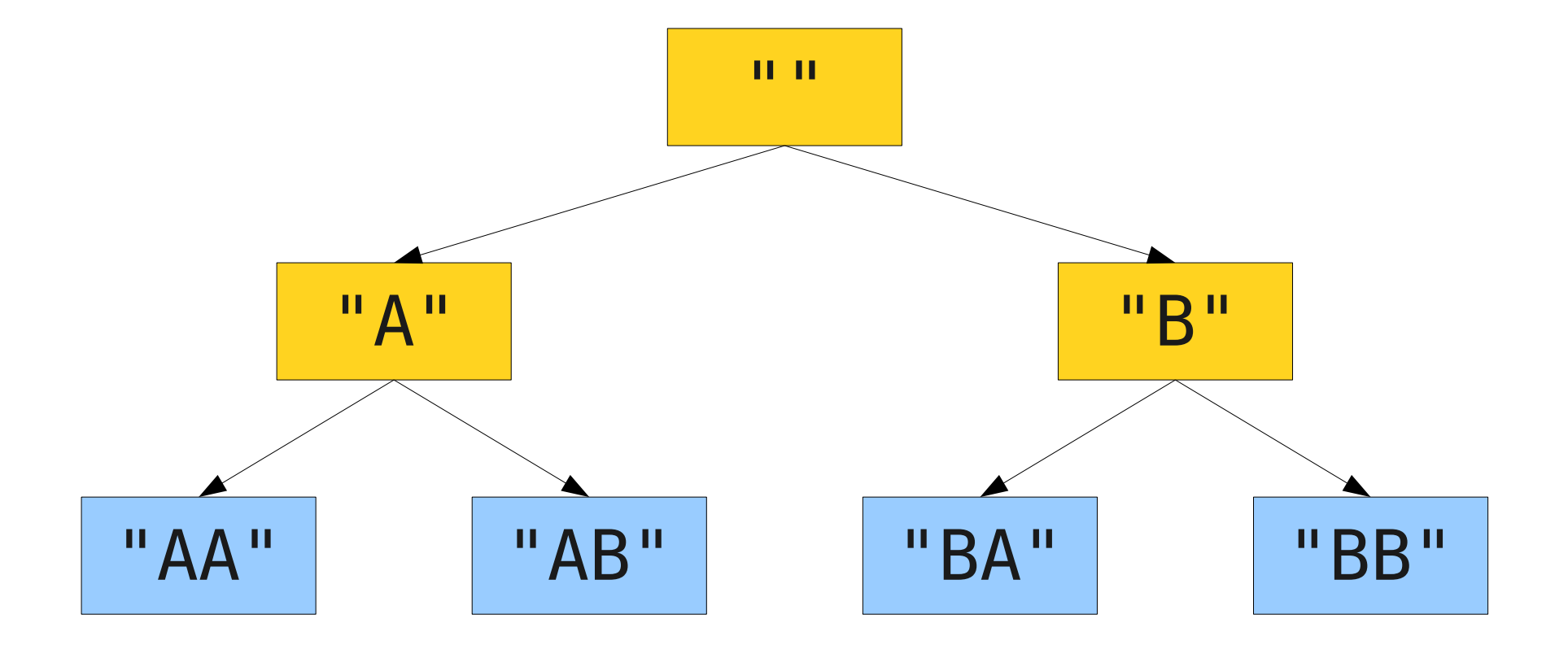

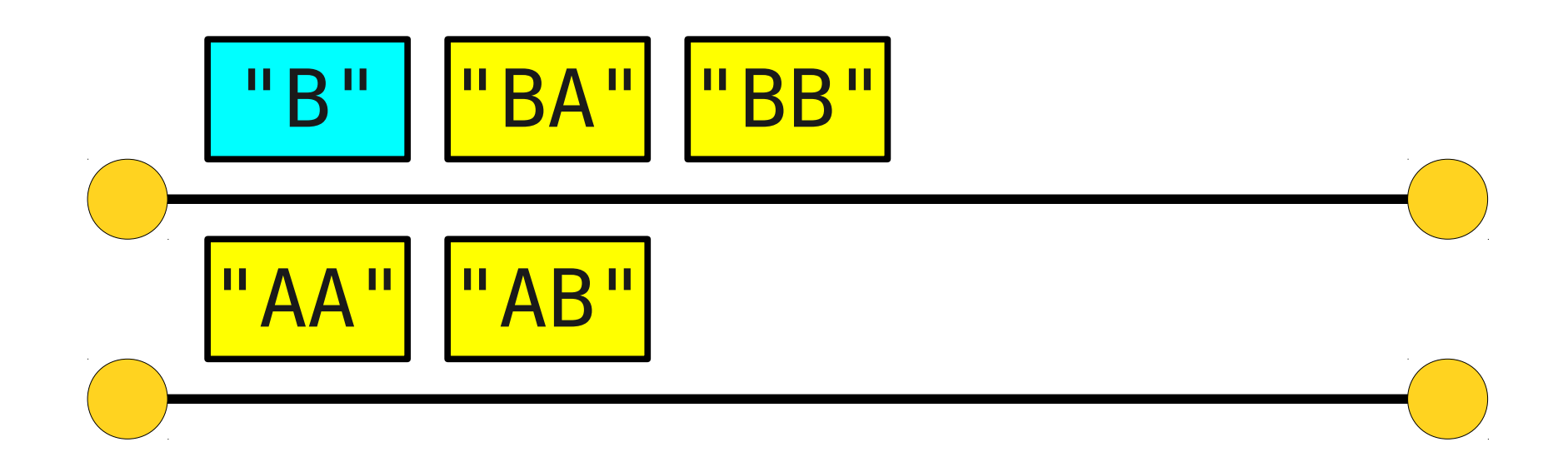

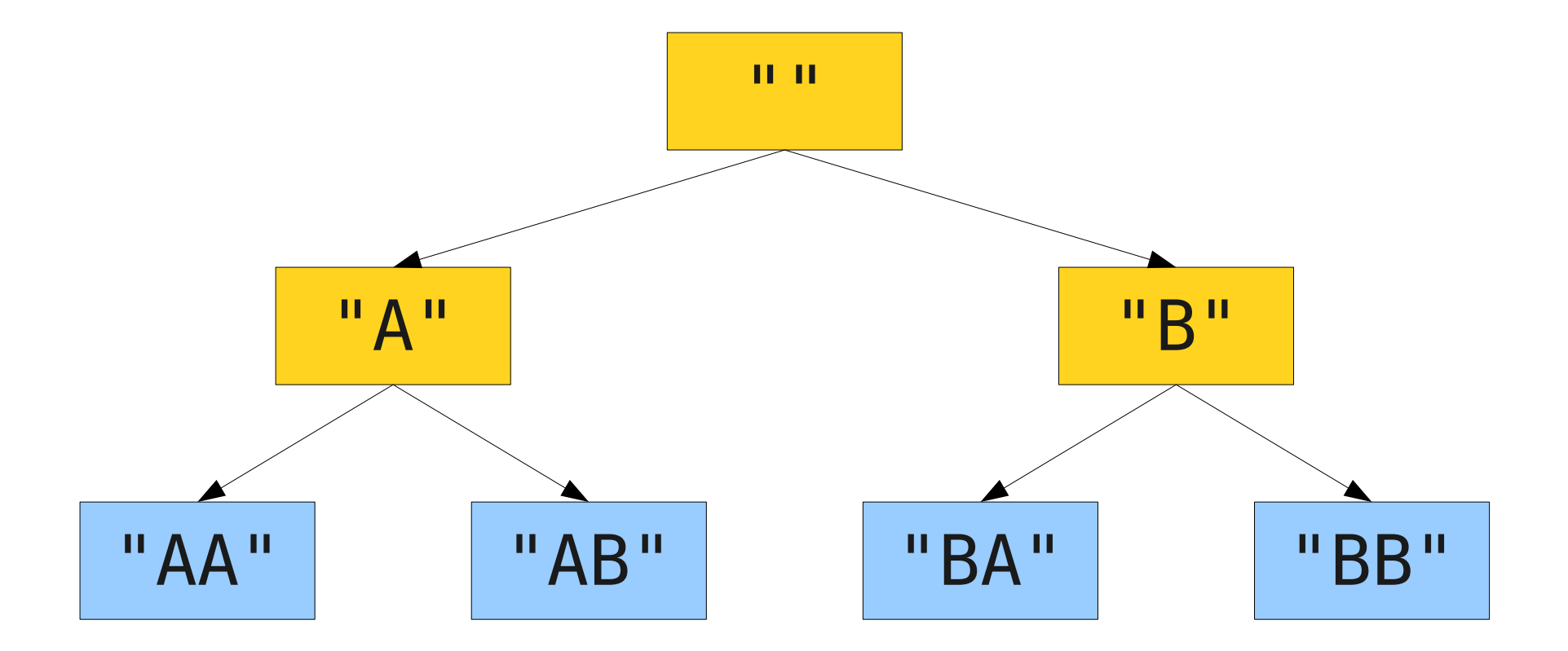

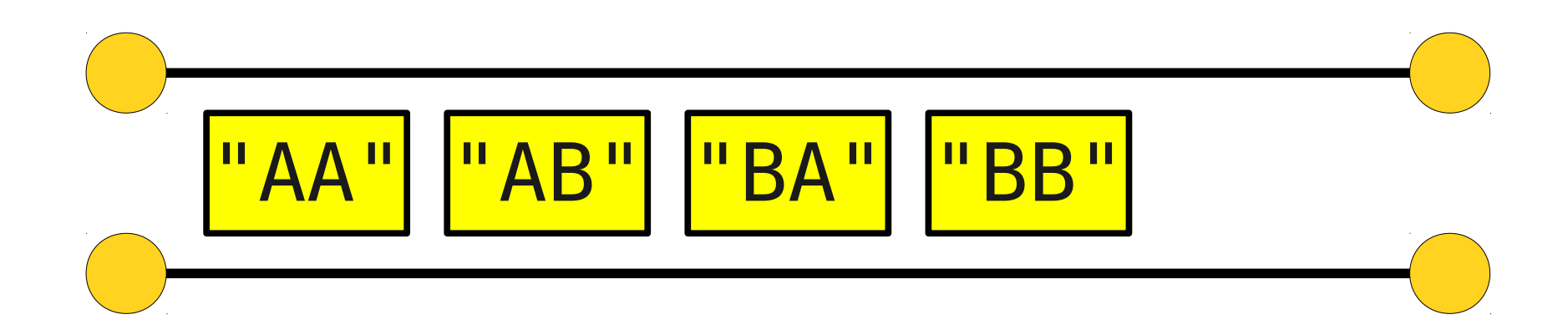

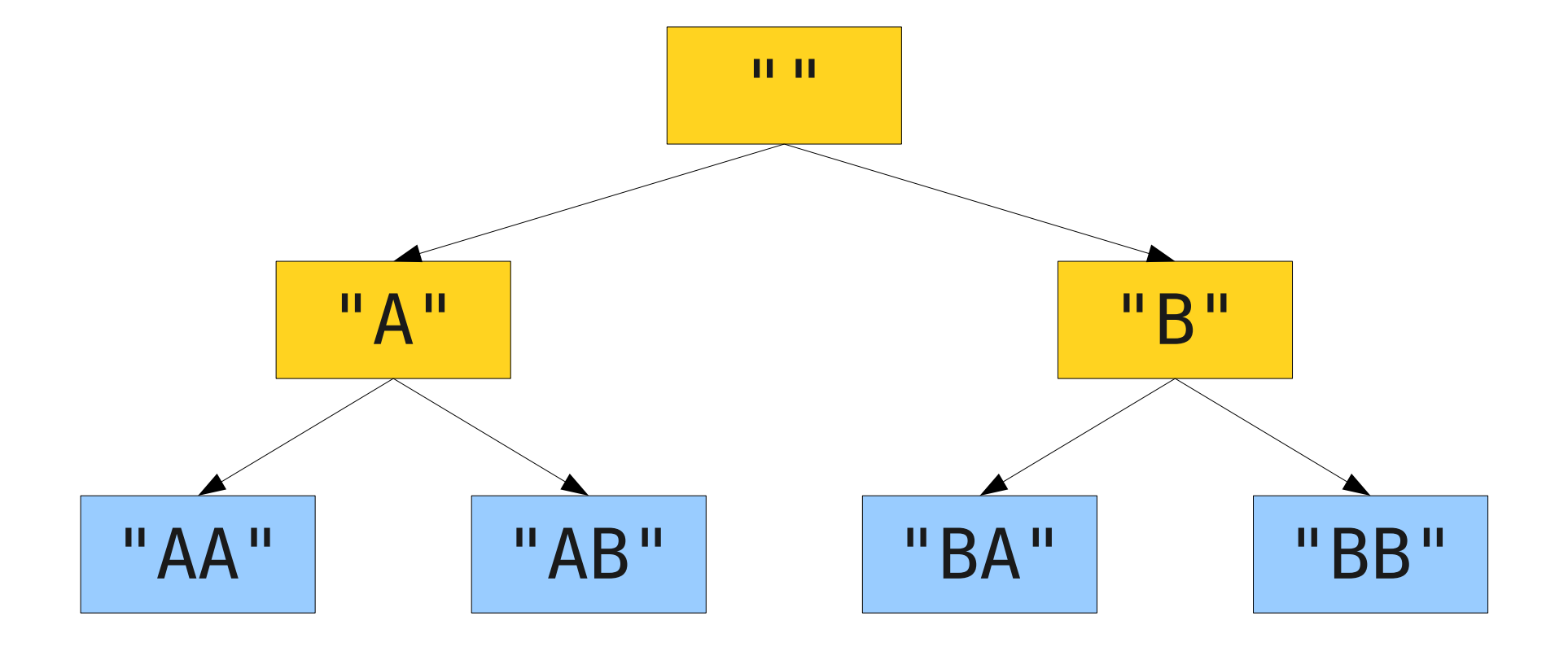

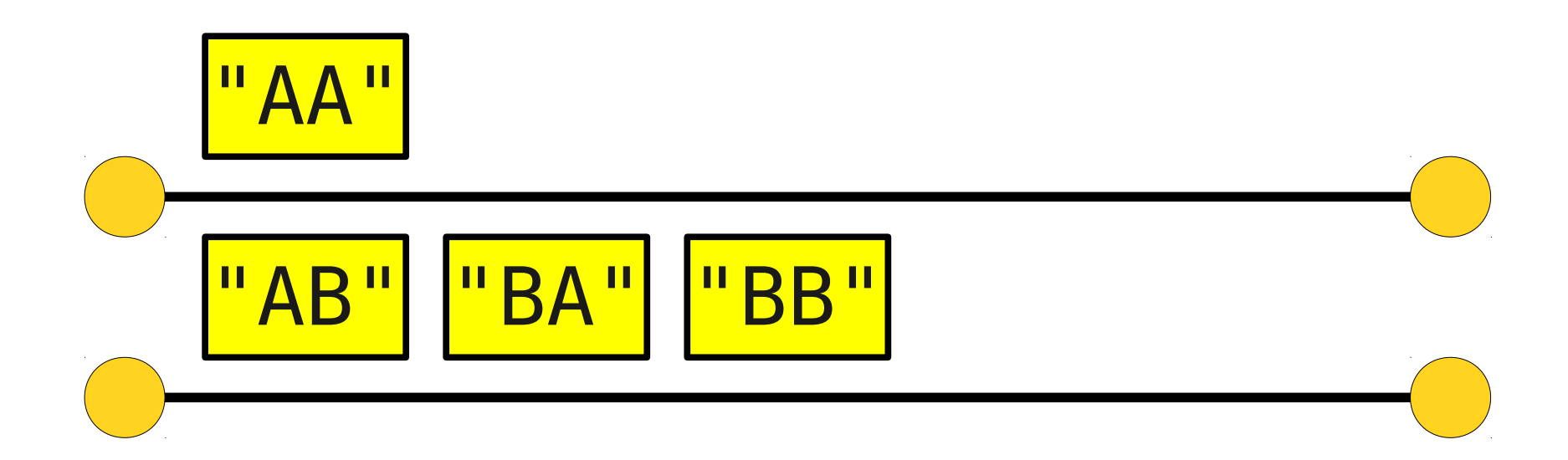

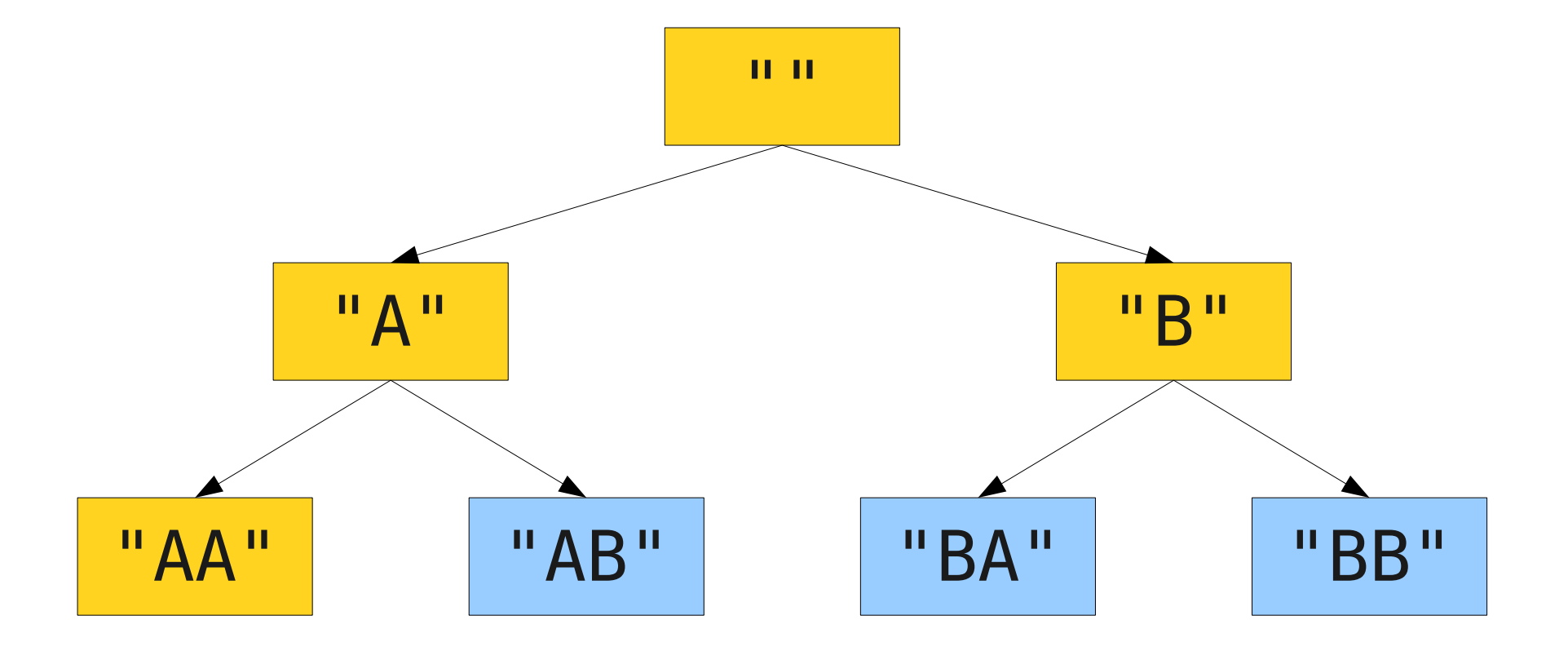

![](_page_104_Figure_1.jpeg)

![](_page_105_Figure_0.jpeg)

![](_page_105_Figure_1.jpeg)

![](_page_106_Figure_0.jpeg)

![](_page_106_Figure_1.jpeg)

![](_page_107_Figure_0.jpeg)

![](_page_107_Figure_1.jpeg)
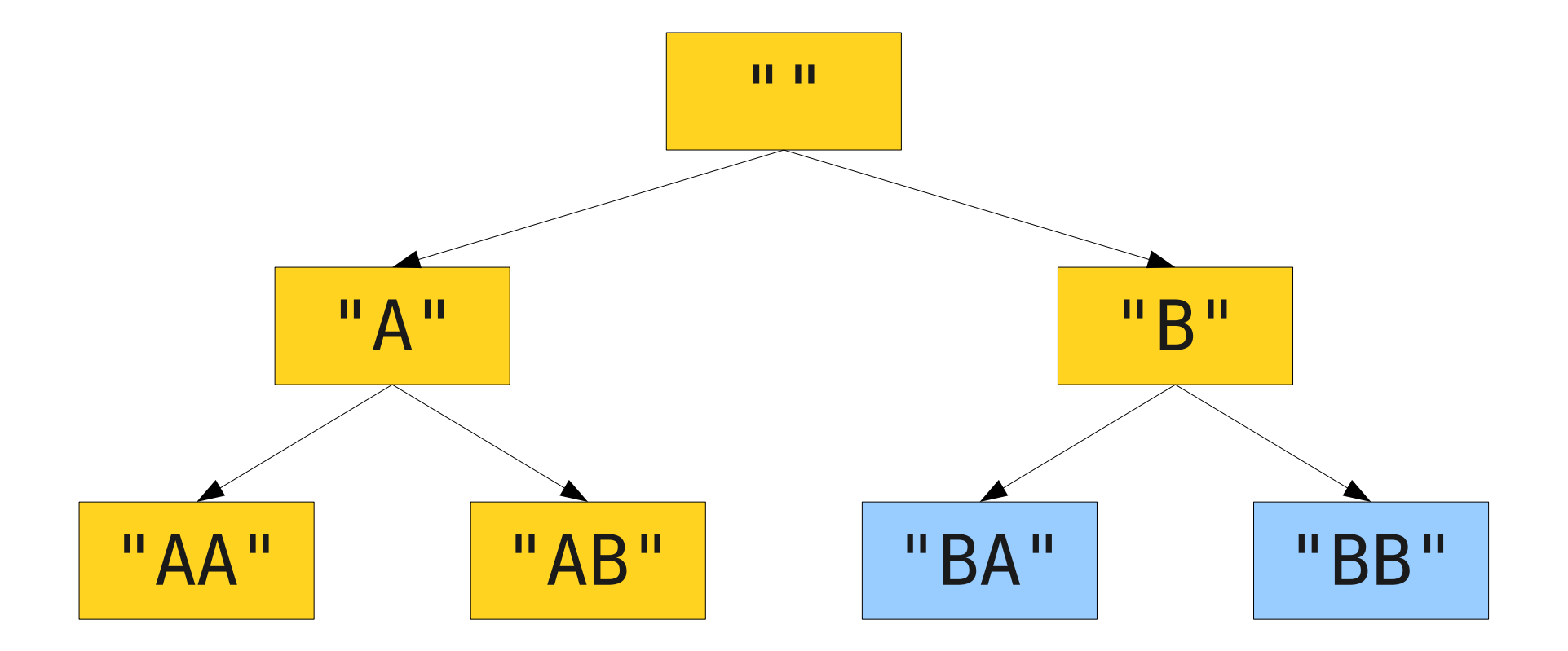

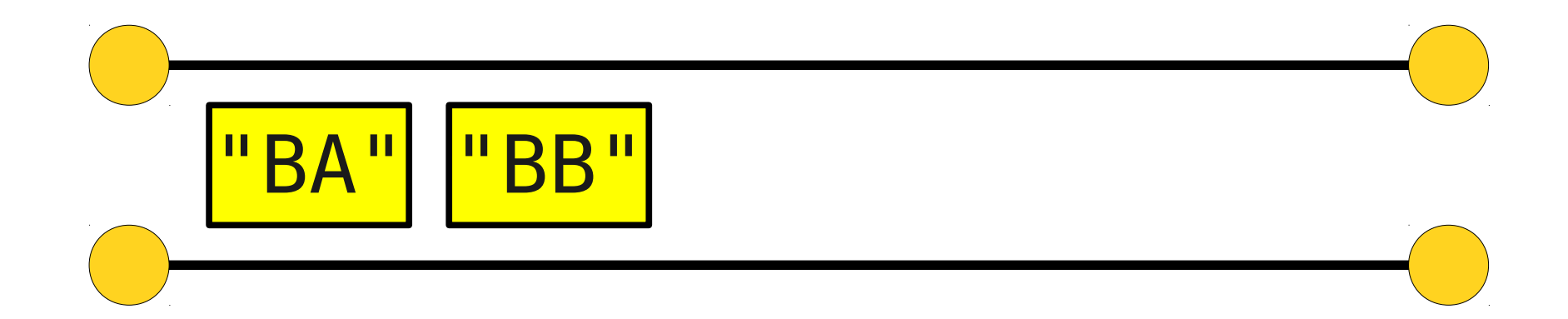

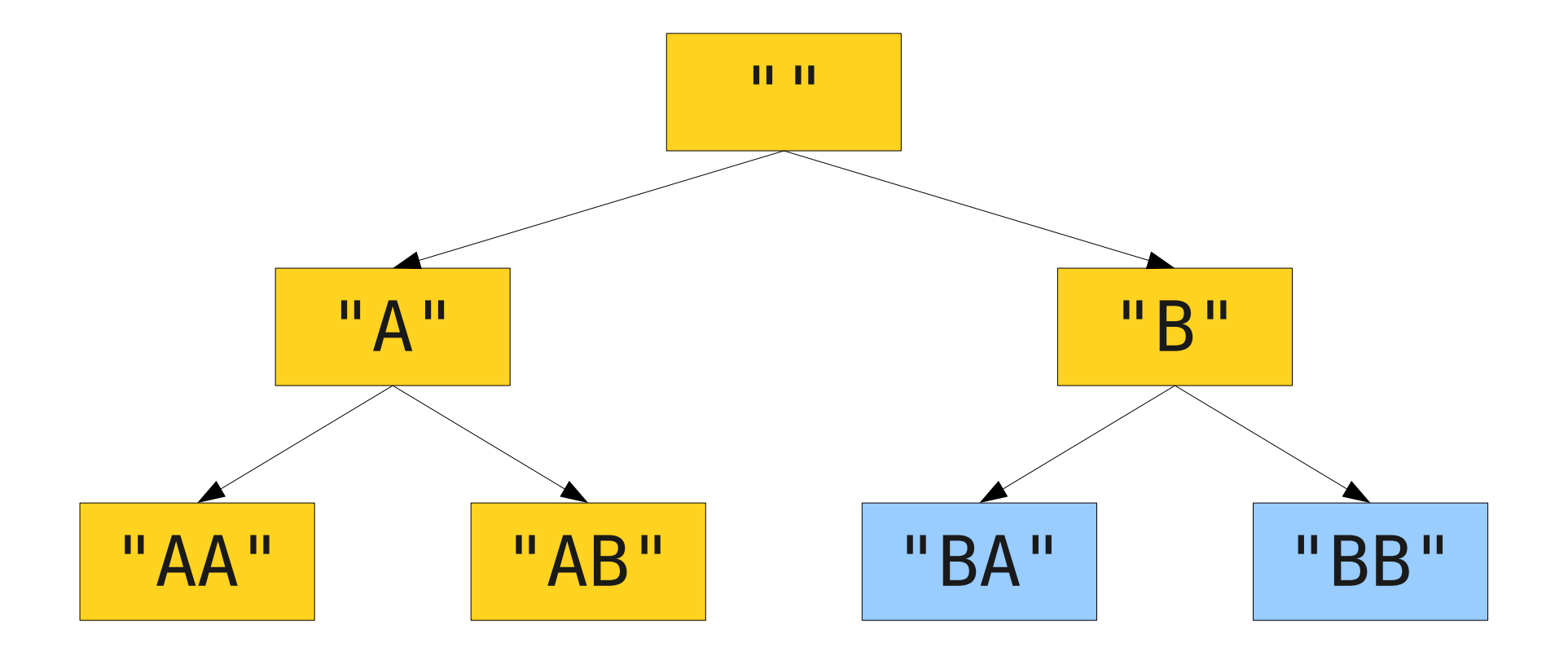

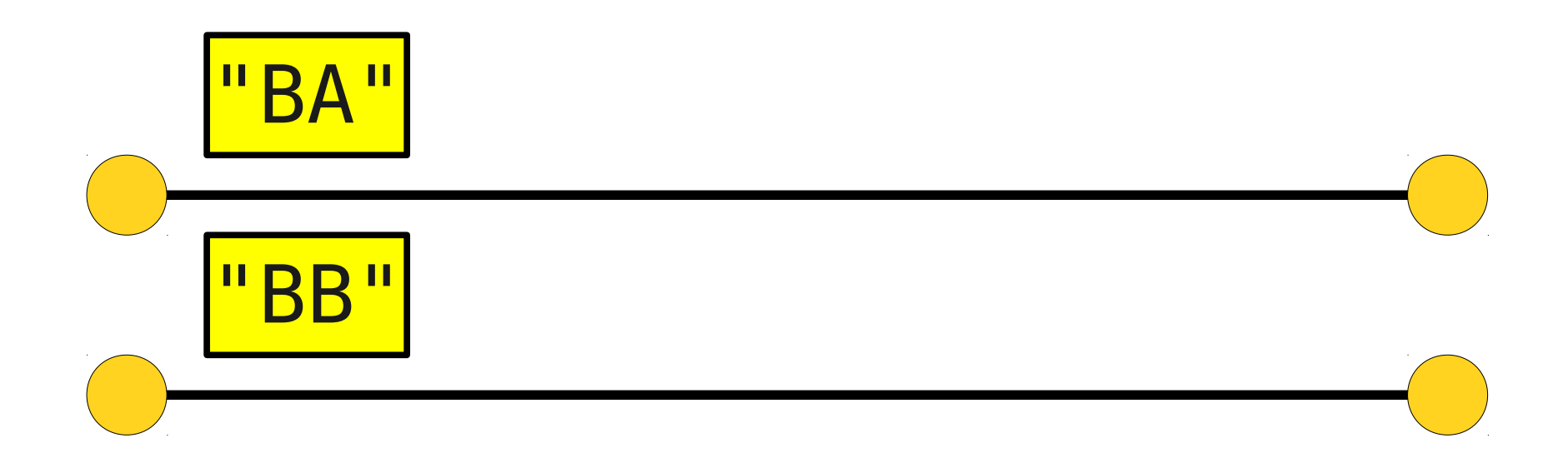

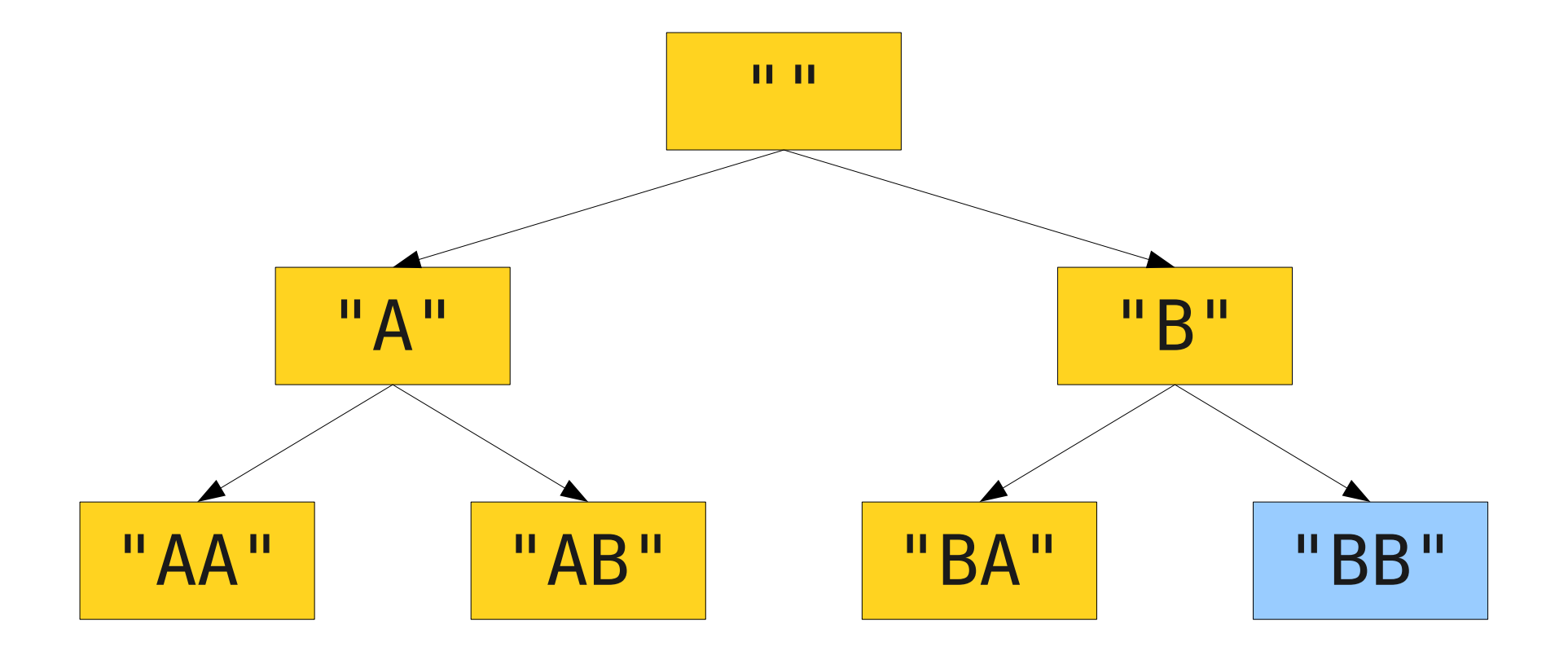

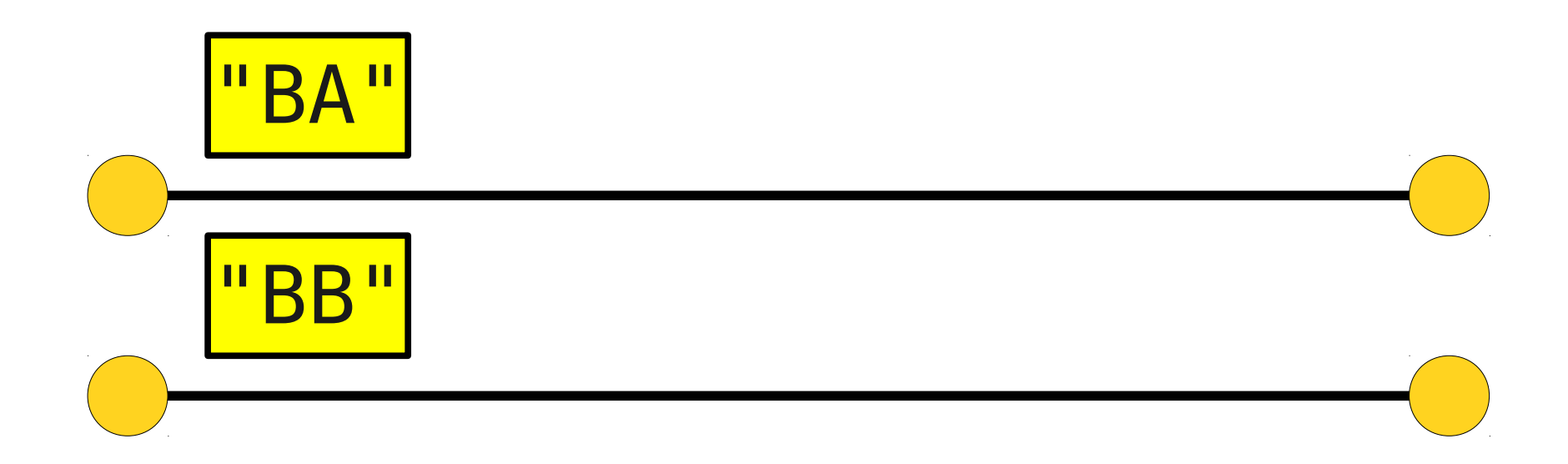

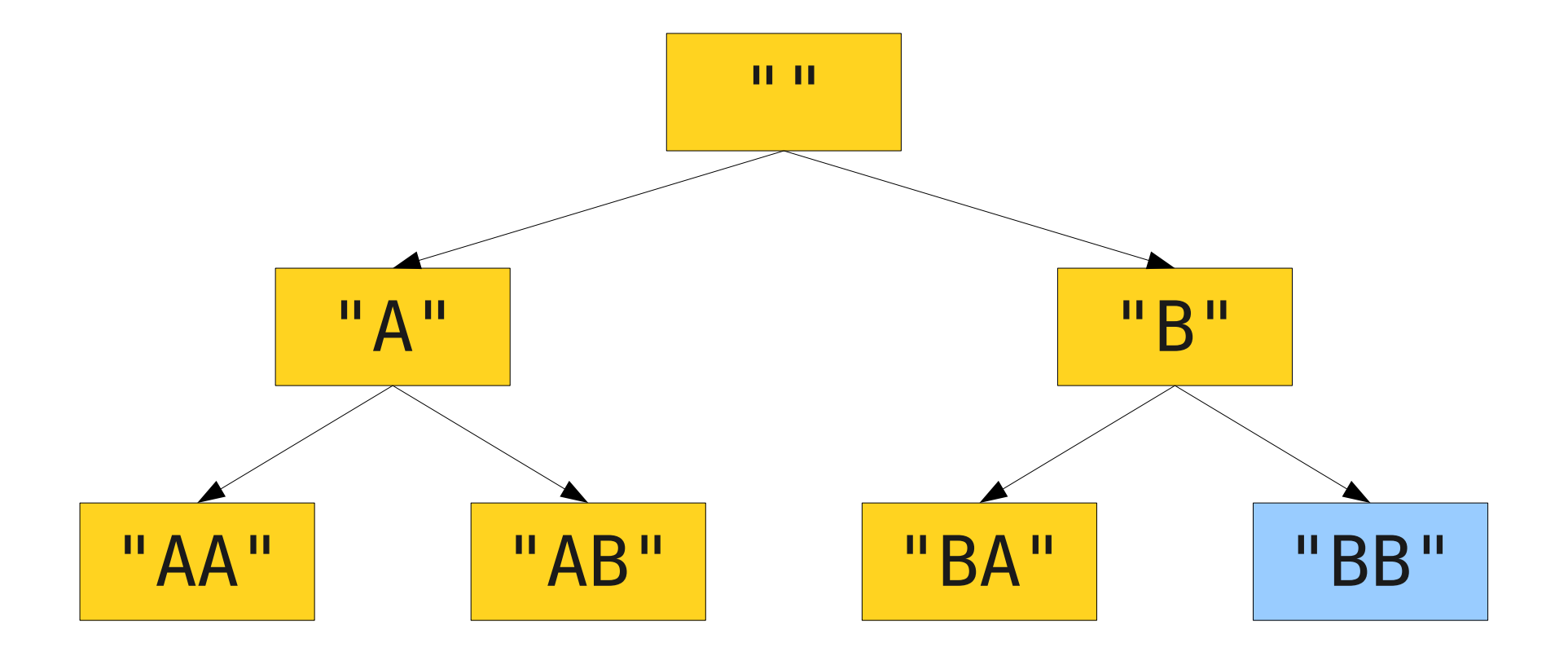

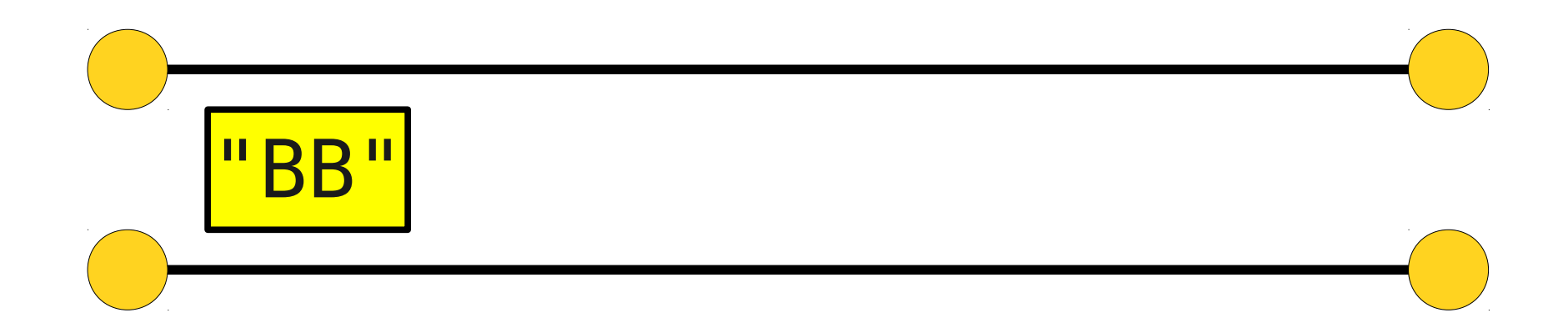

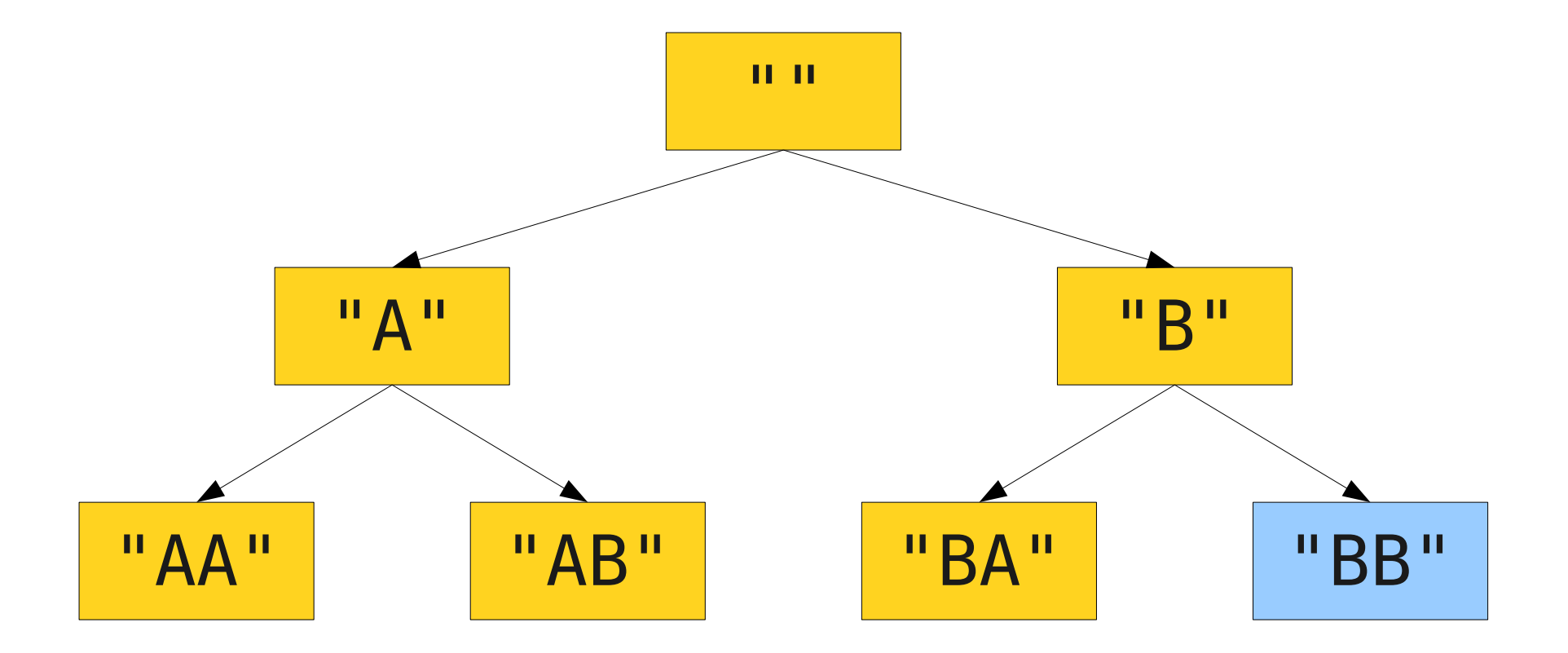

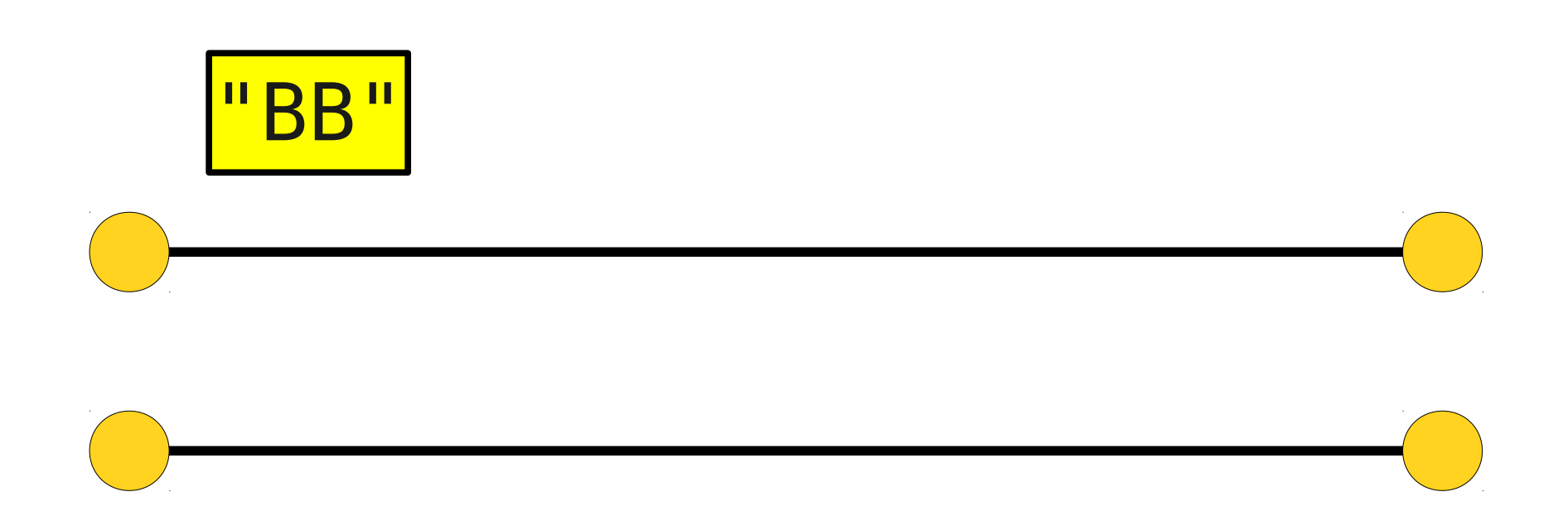

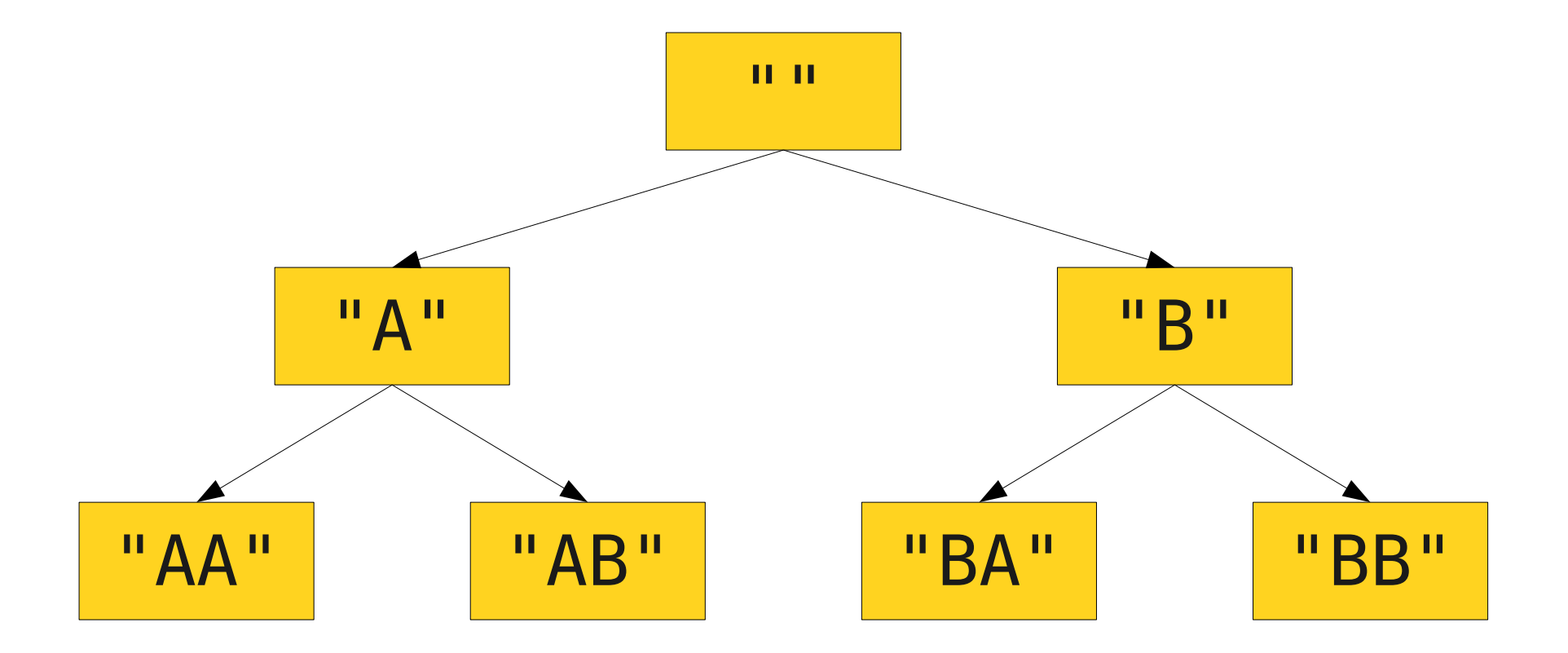

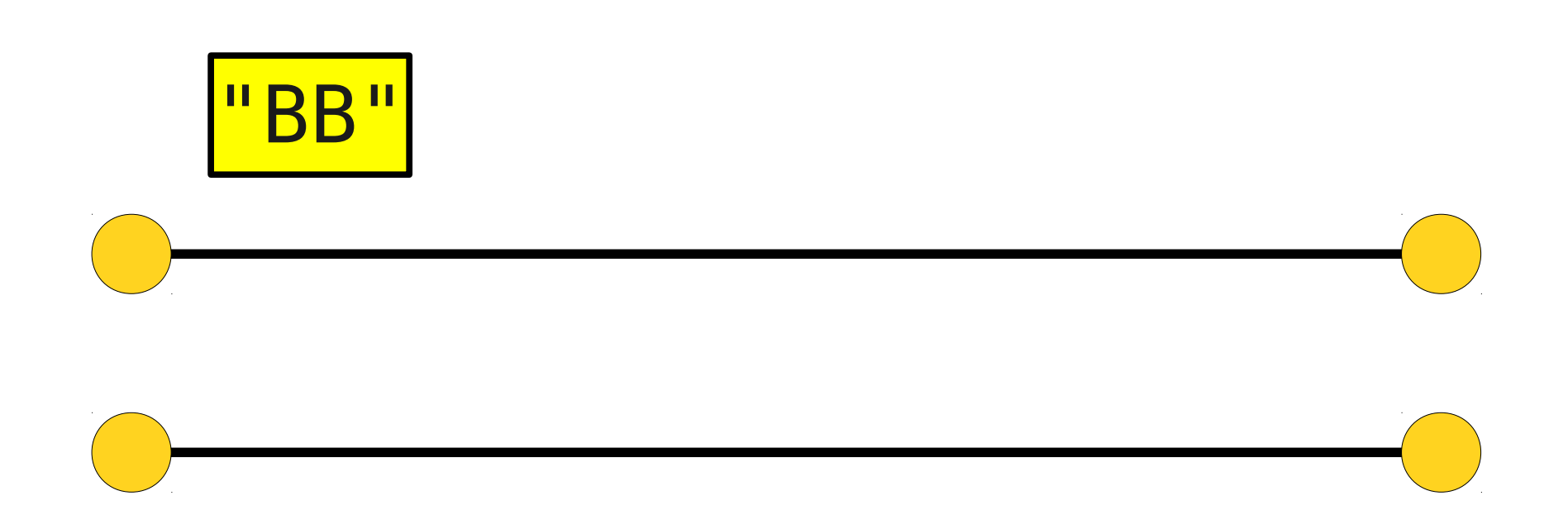

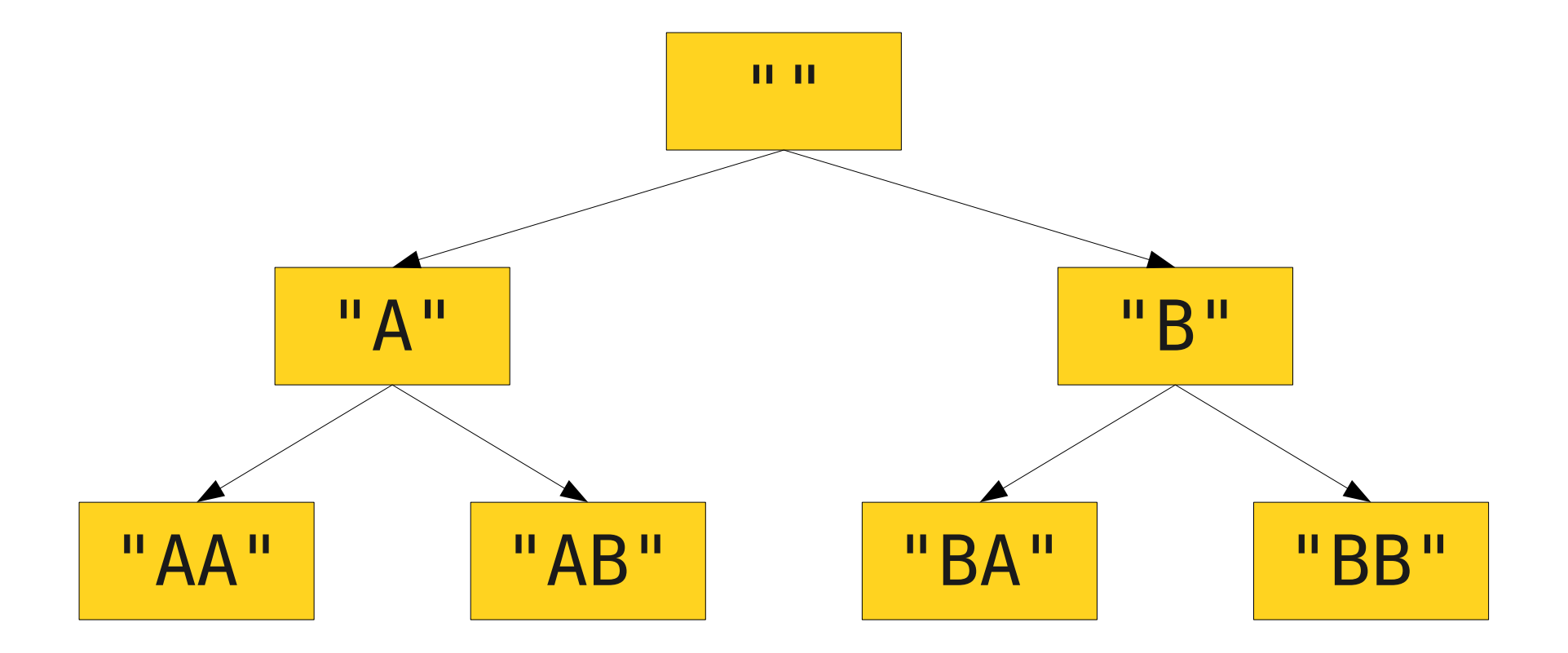

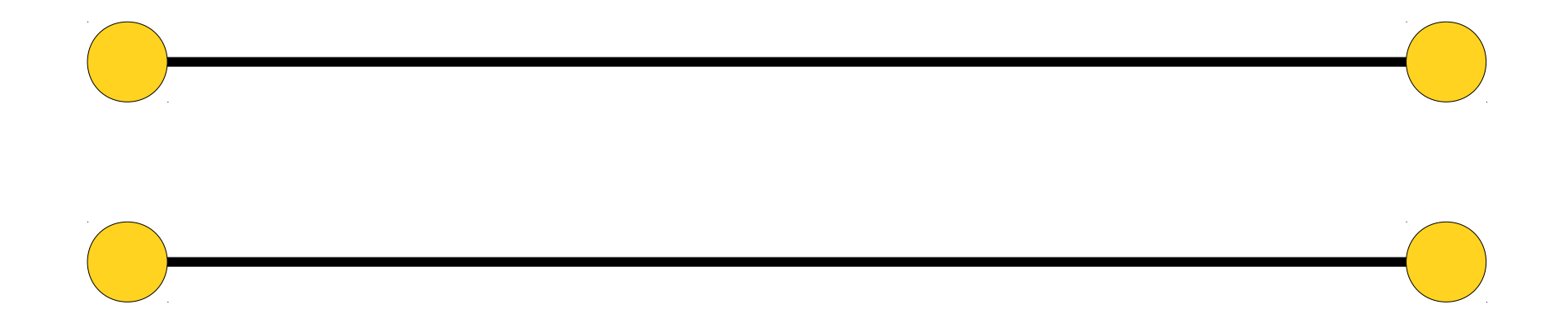

#### How to Remember All This?

#### An Amazingly Useful Link

<http://www.stanford.edu/class/cs106b/materials/cppdoc/>

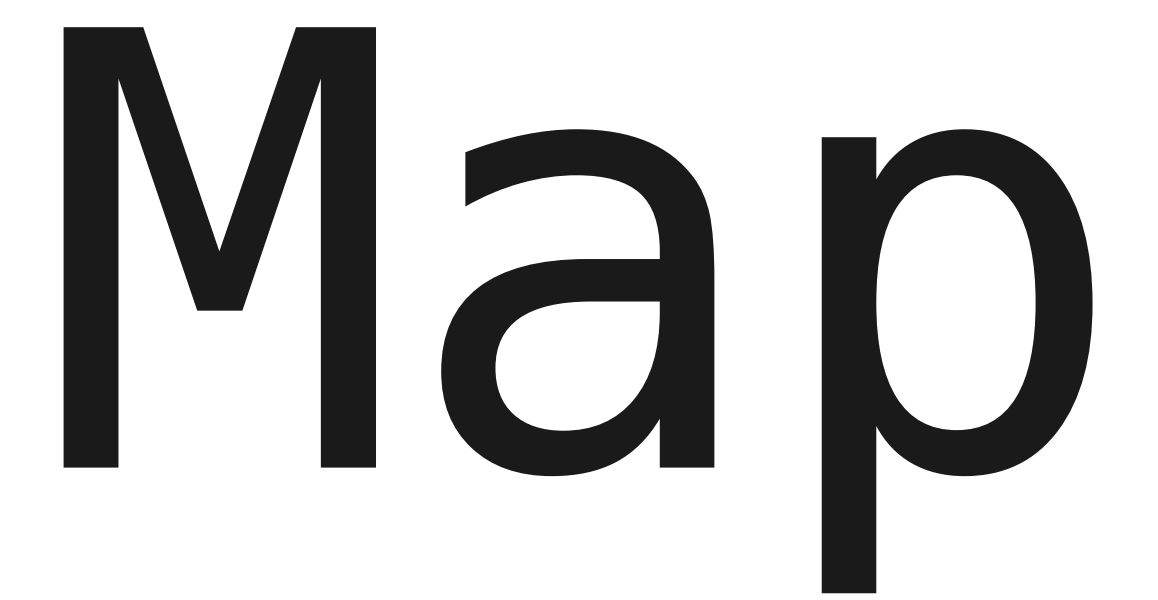

- The **Map** class represents a set of key/value pairs.
- Each key is associated with a unique value.
- Given a key, can look up the associated value.

- The **Map** class represents a set of key/value pairs.
- Each key is associated with a unique value.
- Given a key, can look up the associated value.

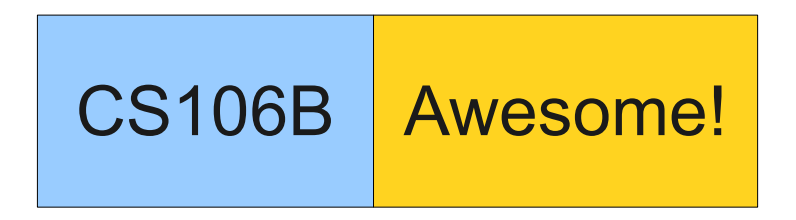

- The **Map** class represents a set of key/value pairs.
- Each key is associated with a unique value.
- Given a key, can look up the associated value.

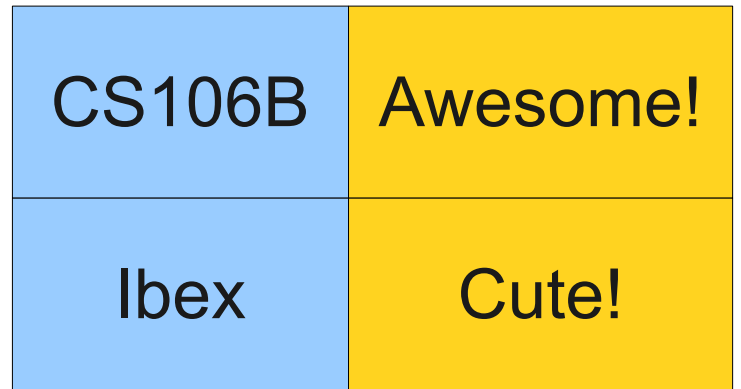

- The **Map** class represents a set of key/value pairs.
- Each key is associated with a unique value.
- Given a key, can look up the associated value.

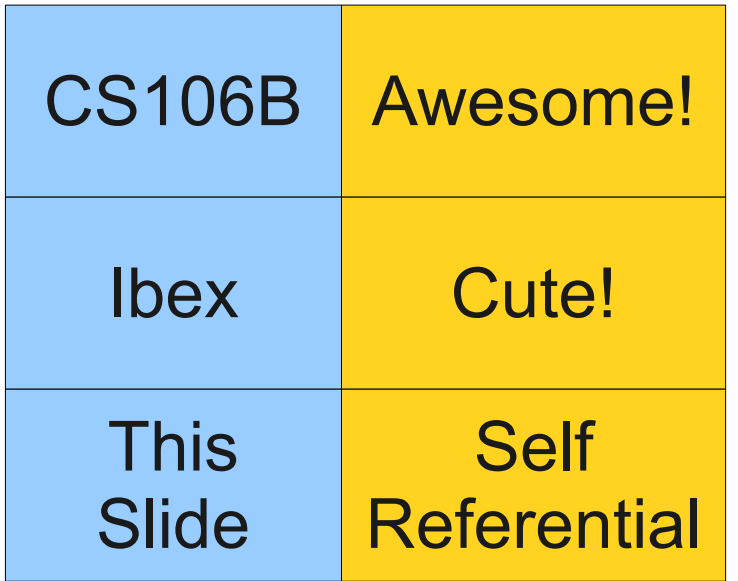

- The **Map** class represents a set of key/value pairs.
- Each key is associated with a unique value.
- Given a key, can look up the associated value.

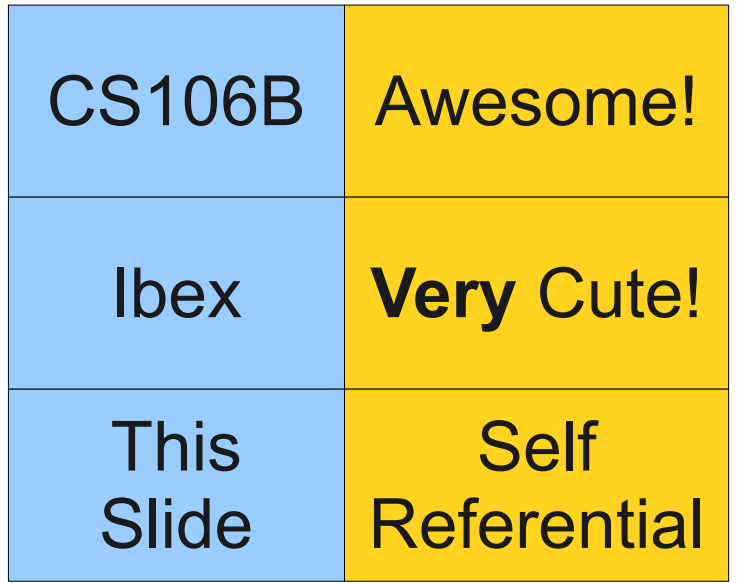

# Using the Map

• To use the map, you must specify both the key type and the value type:

Map<*KeyType*, *ValueType*> *map*;

- You can add or change a key/value pair by writing *map*[*key*] = *value*;
- You can read the value associated with a key by writing

#### *map*[*key*]

If no value exists, a new key/value pair is automatically added for you. The value is initialized to a sensible default.

• You can check whether a key exists in the map by calling

*map*.containsKey(*key*)

#### What states have the most cities/towns in them?

What states have the fewest?

#### **foreach**

• You can loop the elements of any collection class using the **foreach** macro:

 **foreach** (*type var* **in** *collection*) { /\* … do something with *var* … \*/ }

- **foreach** is **not** a part of standard  $C++$ ; it's a *macro* that we've built to keep things simple.
- Oh, and the implementation of **foreach** will make you go blind. You've been warned.

#### Ordering in foreach

- When using foreach to iterate over a collection:
	- In a **Vector**, string, or array, the elements are retrieved in order.
	- In a Map, the *keys* are returned in sorted order.
	- In a **Set** or **Lexicon** (more on them later), the values are returned in sorted order.
	- In a **Grid**, the elements of the first row are returned in order, then the second row, etc. (this is called *row-major order*).